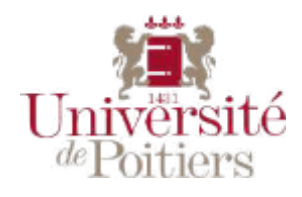

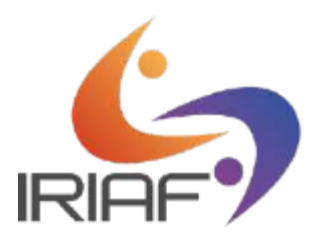

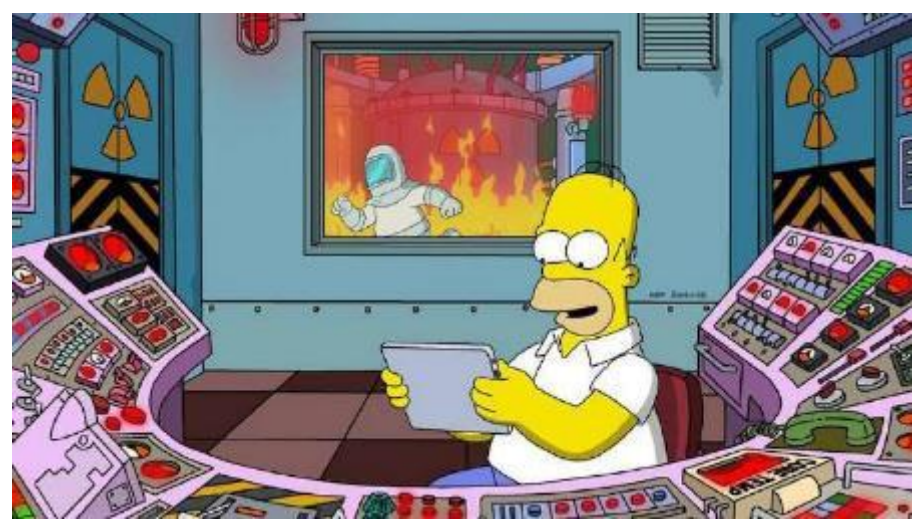

# CREATION D'UNE GESTION INCENDIE & REFONTE DU DOCUMENT UNIQUE

# *Rapport d'alternance au sein de d'aucy Orléans,*

*26 av Georges Pompidou, 45380 La Chapelle Saint Mesmin*

BAILLON Sasha M2 MRIE 2021/2022

*Tuteur professionnel :* MIRAULT Mathieu

*Tuteur universitaire :* RICHARD Franck

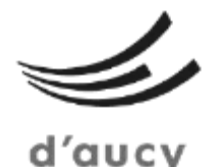

Orléans

*Université de Poitiers – IRIAF – Filière Gestion des Risques 01/09/20 – 05/09/22*

# Remerciements

Je souhaite remercier dans un premier temps l'ensemble du personnel de d'aucy Orléans pour son accueil et son aide durant ces deux années. Je souhaite remercier Mathieu MIRAULT qui a su, une année de plus, me guider et m'accompagner tout au long de mes missions. Je remercie Olivier FONTAINE et François SIEFRIDT pour leur engagement et leur confiance dans mes tâches. Je remercie également les personnes ayant contribuées à la mise en place de mes missions.

Je remercie également l'IRIAF et plus particulièrement Franck RICHARD pour m'avoir accompagné tout au long de ces deux années.

# Résumé et mots clés

Ce rapport a pour objectif de présenter le travail accompli durant ma seconde année d'alternance au sein de d'aucy Orléans. Durant cette année j'ai eu pour mission de créer une procédure de gestion du risque incendie. Cette dernière a permis à l'entreprise de répondre à un aspect réglementaire et de faire monter en compétences ses salariés. J'ai également eu l'opportunité de faire une refonte et mise à jour du document unique d'évaluation des risques professionnels. J'ai donc pu proposer un plan d'action pour réduire les risques et organiser la mise en place de certaines de ces actions.

d'aucy Orléans - Industrie Agroalimentaire - Incendie - Formation - Évacuation – Veille réglementaire – Document unique

This report intends to speak about my internship in d'aucy Orléans. For my second year, I had to create the fire risk management of the site. This mission enables d'aucy to answer about a reglementary aspect, and to upgrade workers' knowledges. I also had the opportunity to upgrade the risk assessment of the site with a new single document. I propose a new action plan to reduce risks and organize the establishment of some actions.

d'aucy Orléans – Food Industry – Fire – Training – Evacuation – Regulatory watch – Single Document

# Table des matières

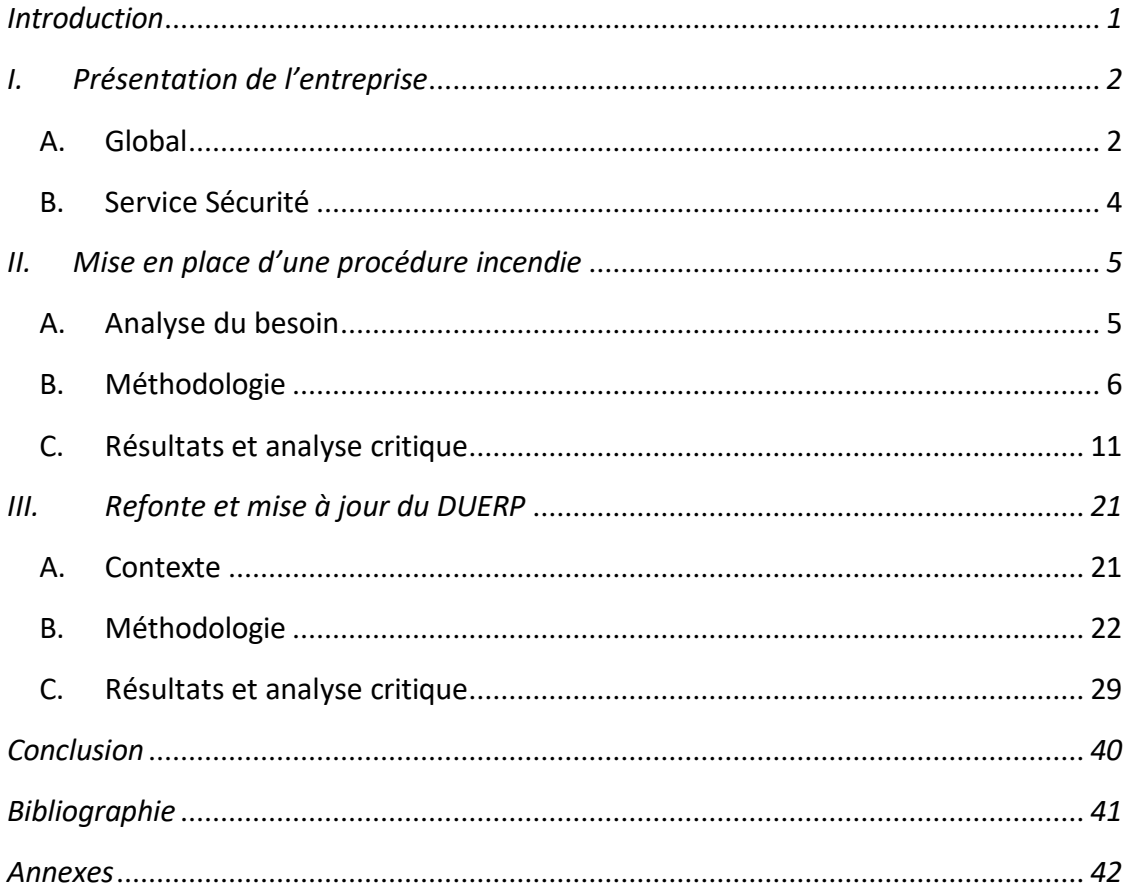

# Lexique

Boites vides : les boîtes qui arrivent vides pour pouvoir être remplies par la suite sur la ligne de production

Boîtes blanches : les boîtes pleines qui partent pour être étiquetées

IFS BRC : International Food Standard ; British Retail Consortium

ICPE : Installation classée pour l'environnement

SMETA : Sedex Members Ethical Trade Audit

EPI : équipement de protection individuelle

Fond : couvercle des boîtes

Formation EPI : Formation équipier de première intervention

GF / SF : Guide File / Serre File

DUERP : document unique d'évaluation des risques professionnels

RIA : Robinet d'Incendie Armé

TAR : Tour Aéro Réfrigérée

CSE : Comité Social Économique

FDS : Fiche de Donnée de Sécurité

CODIR : Comité de Direction

SDIS 45 : Service Départemental d'Incendie et de Secours du Loiret

# <span id="page-5-0"></span>Introduction

Dans le cadre de mes études, et plus particulièrement de mon Master Management des Risques Industriels et Environnementaux, j'ai réalisé une alternance de deux ans. Le but était d'enrichir et d'acquérir de nouvelles connaissances et compétences, mais aussi de mettre en œuvre mon savoir-faire au sein d'une entreprise. A la suite de ma première année d'alternance au sein de d'aucy Orléans, j'ai poursuivi pour ma seconde année à leur côté afin de travailler sur d'autres sujets. Cette entreprise est une industrie agroalimentaire basée dans le Loiret. L'objectif de l'entreprise était d'augmenter la disponibilité du service sécurité afin de pouvoir bénéficier davantage de temps pour traiter les sujets dits de fond. En effet, l'amplification des démarches de sécurité et de la réglementation engendrent un manque de temps pour mener à bien l'ensemble de ces actions. Afin de répondre à la réglementation, l'entreprise m'a proposé de mettre à jour toute la partie gestion du risque incendie sur le site. Cela consiste à permettre aux différents opérateurs et employés de connaître la marche à suivre pour éviter le risque ainsi que le comportement à adopter pour faire face à ce risque. Étant un site industriel, les nombreuses machines, procédés et stockages peuvent être à l'origine de départs de feu avec une gravité potentiellement importante. Nous avons également de nombreuses opérations de maintenance par points chauds à prendre en compte dans cette gestion.

Pour mener à bien cette mission, j'ai donc dans un premier temps analysé le besoin et la demande, pour ensuite pouvoir collaborer et créer la procédure de manière la plus proche possible de l'attendu. En parallèle de cette mission, j'ai également effectué de nombreuses missions annexes, qui m'ont permis d'acquérir de nouvelles compétences sur mon lieu de travail comme l'autonomie, la rigueur et de nombreuses compétences professionnelles.

A travers ce rapport, je vais vous présenter ma structure d'accueil, puis je vais vous présenter comment j'ai pris en main le projet ainsi que l'analyse et le résultat de ce dernier. Ensuite, je vous présenterai ma mission annexe : la refonte et mise à jour du document unique d'évaluation des risques professionnels, puis je terminerai par une conclusion sur cette année et plus particulièrement sur l'avancement de la mission.

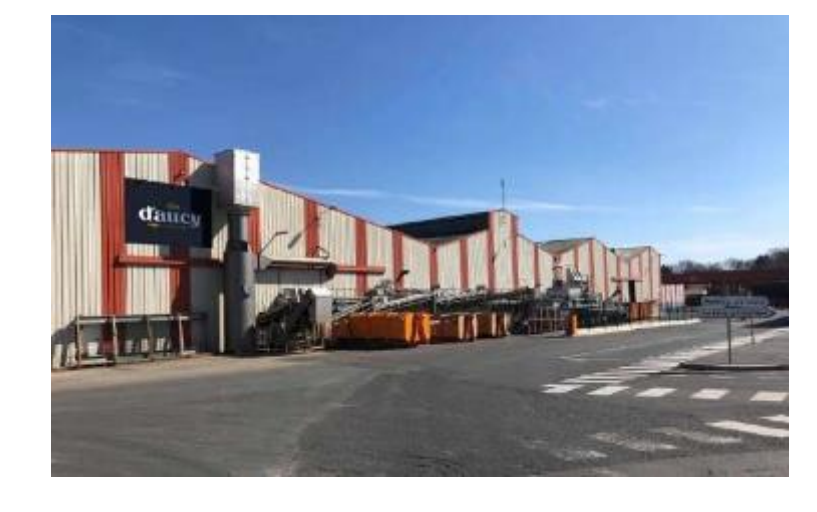

*Figure 1 : vue de l'entrée du site*

# <span id="page-6-1"></span>I. Présentation de l'entreprise

### <span id="page-6-0"></span>**A.** Global

Dans le cadre de mon alternance, j'ai donc intégré d'aucy Orléans. Cette entreprise est une industrie agroalimentaire faisant partie du groupe Eureden. Ce groupe est composé de 6 branches comme Long Life, agriculture, œufs, viande, Frozen Food, et Distribution verte. D'aucy Orléans fait partie de la branche Long Life (appertise). Le site est une conserverie de légumes, basée à La Chapelle Saint Mesmin à 10 minutes d'Orléans. L'usine est implantée en milieu urbain, à proximité d'hôtels et d'habitations. Le site a une superficie de 7.3 Ha, ce qui permet de regrouper plusieurs activités. Nous disposons de plusieurs services permettant de mener à bien nos deux activités. En effet, nous retrouvons la partie Fabrication qui concerne tout ce qui est transformation du légume et sa mise en boîte. Nous avons également une partie culture/garage, qui s'occupe de la culture des légumes tels que : petits pois, flageolets, haricots beurres et haricots verts. En ce qui concerne cette partie, elle regroupe aussi bien du personnel de d'aucy Orléans que des agriculteurs. Ces dernierssont adhérents au groupement mais restent indépendants. Nous avons également un service garage, qui permet de gérer tout le matériel de récolte et les récoltes lors de la saison. Pour ce qui est de la mise en boîte, nous retrouvons un service qualité, un service fabrication et un service maintenance. En support de ces deux activités, nous retrouvons le service comptabilité, le service RH, le service expédition et la sécurité. L'ensemble de ces activités et services sont régis par le Directeur de site. Cependant, faisant partie d'un groupe, les services tels que RH et sécurité peuvent être amenés à être chapeautés par les responsables RH et sécurité de la branche.

Au vu de l'exploitation du site et des différents rejets et stockages, ce dernier est ICPE : installation classée pour l'environnement. Le site est soumis à autorisation, notamment pour le stockage de bois (palettes), gaz inflammable, stockage de produits alimentaires d'origine végétale, rejet dans l'air (TAR) et rejet d'eau (eau de process).

Étant une entreprise agroalimentaire, le site d'aucy Orléans détient des certifications, notamment la certification IFS BRC. Ces certifications sont une obligation auprès de certains clients, elles permettent de confirmer la maîtrise de la sécurité de l'ensemble des denrées alimentaires ainsi que le niveau qualitatif des produits des marques de grandes distributions. Cela permet donc de faciliter les relations commerciales, de maintenir une certaine veille réglementaire, et de respecter des normes qui font partie des plus exigeantes au-delà de ce qu'impose la réglementation française.

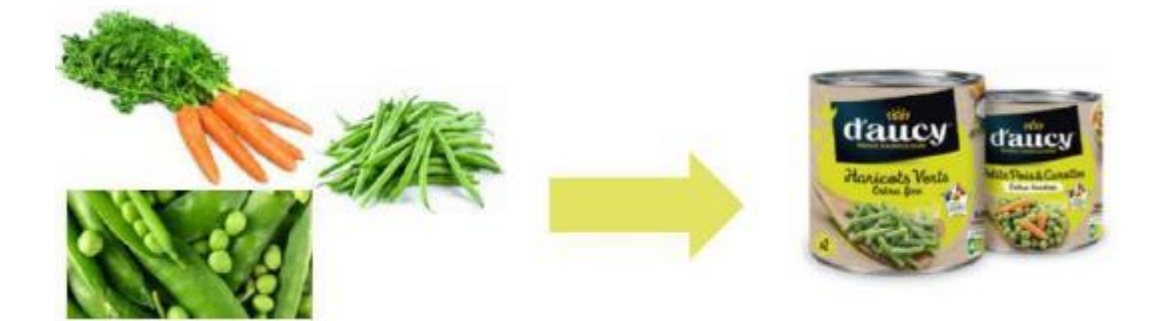

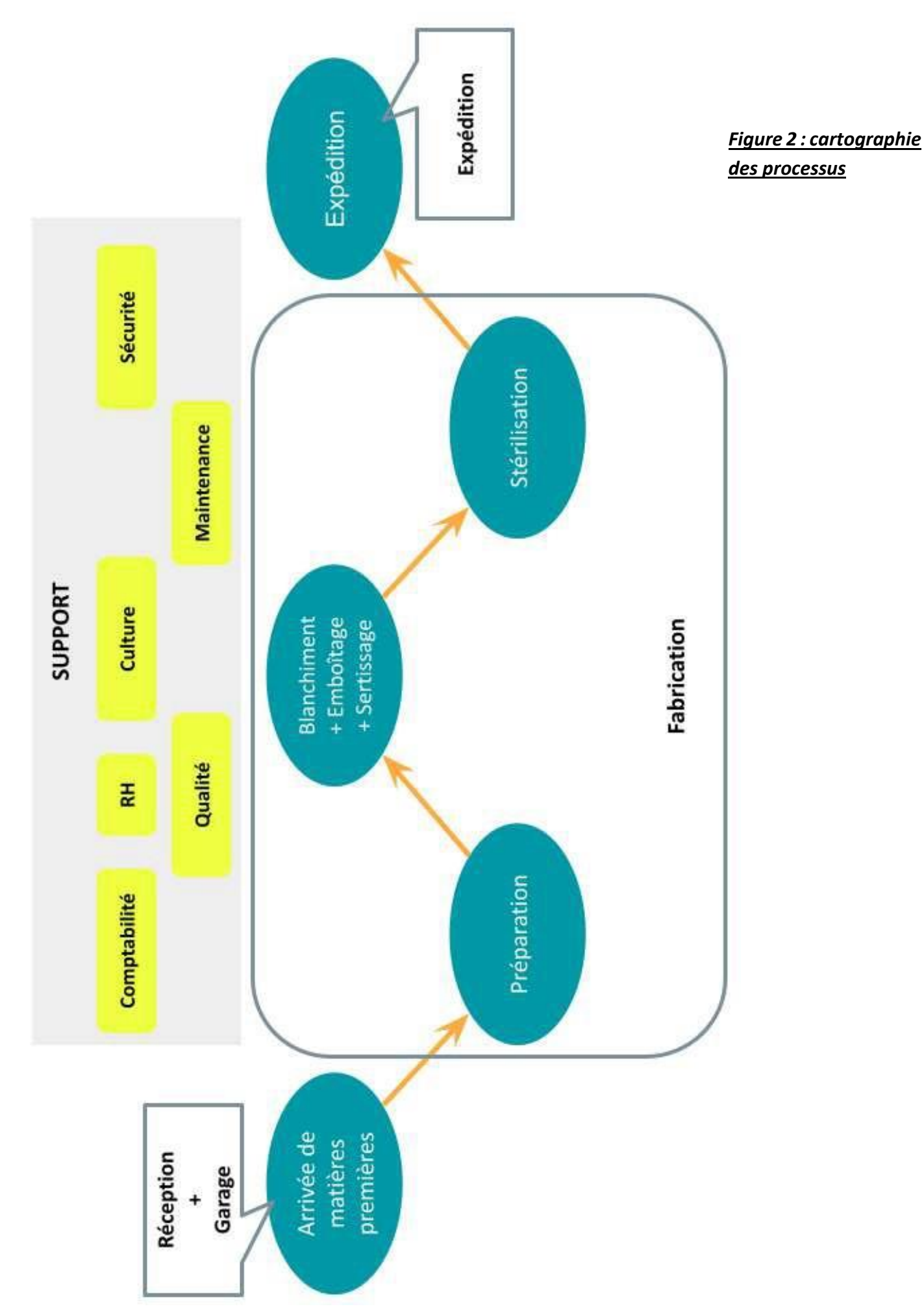

#### **B.** Service Sécurité

<span id="page-8-0"></span>À la suite de mon intégration chez d'aucy Orléans, j'ai donc pu rejoindre le service Sécurité qui est bien distinct du service Qualité Hygiène Environnement. Cependant, nous pouvons être amenés à collaborer avec le service QHE pour la partie environnement. La sécurité est dirigée par l'animateur sécurité du site, sous la direction du Directeur de site. Cependant, étant dépendant d'un groupe et plus précisément d'une branche, noustravaillons également sous la direction du Responsable Sécurité branche. En résumé, les décisions concernant l'homogénéisation de la sécurité dans la branche viennent du responsable branche, la manière de mettre en place ces actions est régie par le Directeur site et l'animateur sécurité.

Au sein du service, divers sujets et missions sont traités, des sujets quotidiens aux sujets dits de fond. En effet, lors de mon immersion j'ai pu apprendre ce qu'était une journée type pour un animateur sécurité d'un site de 100 personnes en industrie agroalimentaire en basse saison et de 250 personnes pour la haute saison. Le quotidien du service sécurité est donc la gestion des accidents de travail, la sensibilisation à la sécurité pour l'ensemble des opérateurs via des visites terrains quotidiennes, la gestion des EPI, la mise en place de nouvelles procédures, l'amélioration continue des moyens techniques, organisationnels et humains déjà existants.

Concernant les sujets dits de « fonds », cela peut être l'amélioration de la mise en sécurité des opérateurs sur certains postes (par exemple création de plateforme d'accessibilité). Cela peut également être d'ordre plus général avec notamment les chantiers de désamiantage de la toiture. Le service permet donc de faire évoluer l'entreprise en matière de sécurité en étant support des autres services.

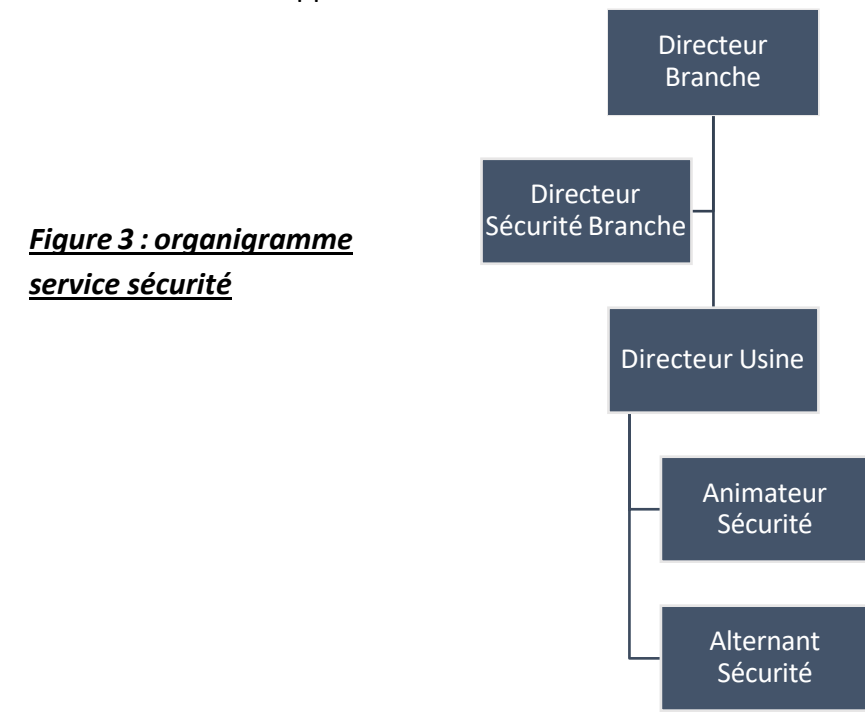

# <span id="page-9-1"></span><span id="page-9-0"></span>II. Mise en place d'une procédure incendie

#### **A.** Analyse du besoin

Le site d'aucy Orléans est une conserverie stratégique pour la coopérative Eureden du fait de sa production de petits pois et d'haricots verts. Cela s'explique également par le fait que nous sommes dans un bassin légumier (plaines de Beauce et val de Loire) différent de celui des autres usines de la branche, ce qui permet d'amortir les contraintes météorologiques des autres territoires (Bretagne et Sud-Ouest de la France). Les légumes sont soit récoltés par les agriculteurs adhérents (légumes racines…), soit achetés à des négociants, ou récoltés par les machines agricoles de l'entreprise (petits pois, haricots verts et flageolets). Ils sont ensuite acheminés vers l'usine pour y être conditionnés en boîte de conserve en métal. Afin d'assurer cette production, nous disposons de nombreuses machines industrielles, d'importants stockages de différents produits, et des procédés bien spécifiques. Ces derniers ont donc un impact non négligeable sur le site en matière de sécurité incendie. Les machines fonctionnent à l'aide de différentes sources d'énergie telles que l'électricité, l'hydraulique, le gaz, etc ce qui augmente également ce risque incendie. En parallèle, nous avons également de nombreuses réglementations qui obligent les entreprises à répondre à ce risque. Cela encadre les formations du personnel, les équipements de protection, les équipements de prévention, et les moyens de lutte incendie. L'ensemble de ces réglementations impactent aussi bien le côté technique, que l'humain et l'organisation.

L'entreprise m'a demandé de réaliser cette mission car elle n'était pas en accord avec la réglementation, et souhaitait accroître la sécurité de ses salariés. Pour cela, l'entreprise m'a laissé « carte blanche » sur la manière de gérer cette mission pour répondre à leur demande. Dans un second temps, le Directeur et l'animateur sécurité m'ont exprimé le besoin de l'entreprise en me donnant les grandes lignes directives. J'ai donc été missionné comme chef de projet pour mener à bien la mission.

Dans un second temps j'ai effectué de la recherche bibliographique et documentaire en droit afin de pouvoir fixer les obligations réglementaires. Par la suite, j'ai également échangé avec mon responsable et le service comptabilité afin de connaître le budget alloué à la mission. Ces deux premières étapes ont permis de me donner quelques axes à suivre mais aussi les limites que le projet pouvait avoir. A la suite de cela, j'ai donc choisi de répondre à ma mission en mode gestion de projet afin qu'il soit entièrement cadré, dans le but d'englober l'ensemble des obligations, sans en omettre.

### **B.** Méthodologie

<span id="page-10-0"></span>Afin de répondre à la demande qui m'a été faite, j'ai choisi de réaliser une étude pour connaître la viabilité du projet et ainsi pouvoir le planifier sur l'année à venir. L'objectif de ce projet est donc de créer et mettre en place une gestion du risque incendie, qui aurait pour but d'assurer la protection des biens et des personnes du site. L'entreprise a besoin d'un livrable comprenant une procédure claire et précise sur les installations à risques, les moyens mis à disposition, etc. Elle a également un grand besoin en formation pour la partie incendie puisqu'à ce jour, tous les salariés ne sont pas formés ni même sensibilisés à ce risque.

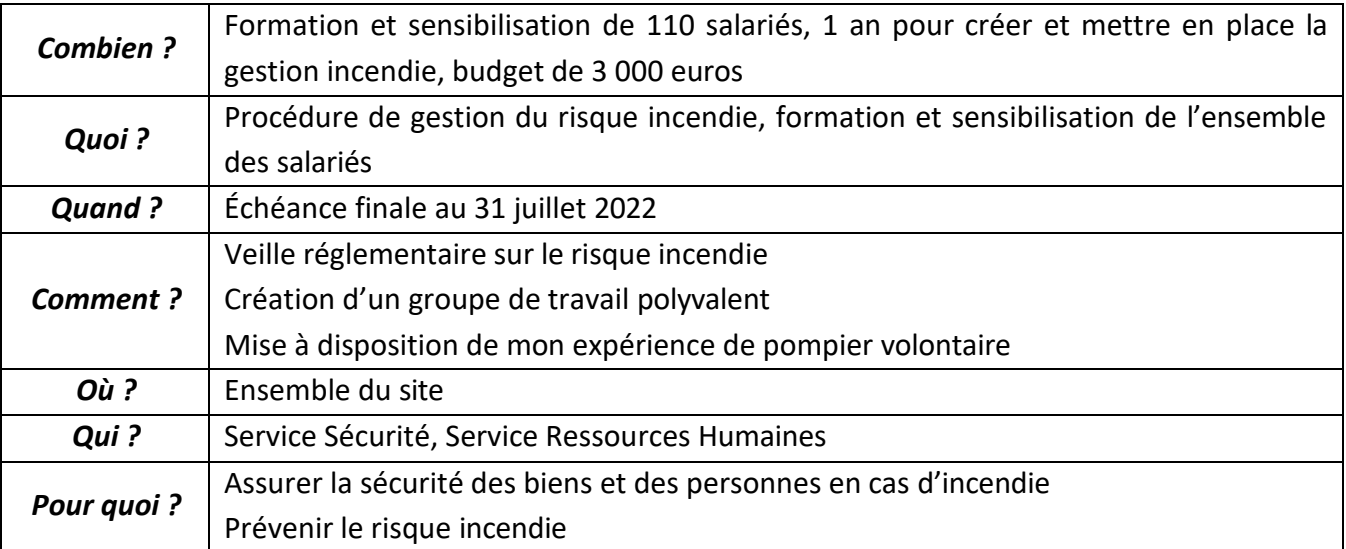

Pour fixer le contexte de ce projet, j'ai utilisé la méthode du CQQCOQP.

Une fois cette contextualisation faite, cela m'a permis de viser quels services pourraient être les plus appropriés pour collaborer au sein du groupe de travail. J'ai donc pu constituer un groupe de travail polyvalent composé de l'ensemble du service sécurité, d'une gestionnaire Ressources Humaines, l'adjoint responsable de maintenance, ainsi que des deux chefs d'équipe de production. Cette polyvalence permet de pouvoir avancer sur le plan formation avec l'appui de la RH, ainsi que les chefs d'équipe production afin d'avoir toutes les ressources nécessaires concernant les zones et les postes à risque au sein de la production.

Une fois le groupe de travail constitué, nous avons pu étudier les contraintes et les risques liés à ce projet. Afin de pouvoir les mettre en évidence, j'ai choisi de réaliser un SWOT avec l'ensemble du groupe de travail. De ce fait, nous avons pu prendre en compte les différents facteurs externes et internes liés au projet.

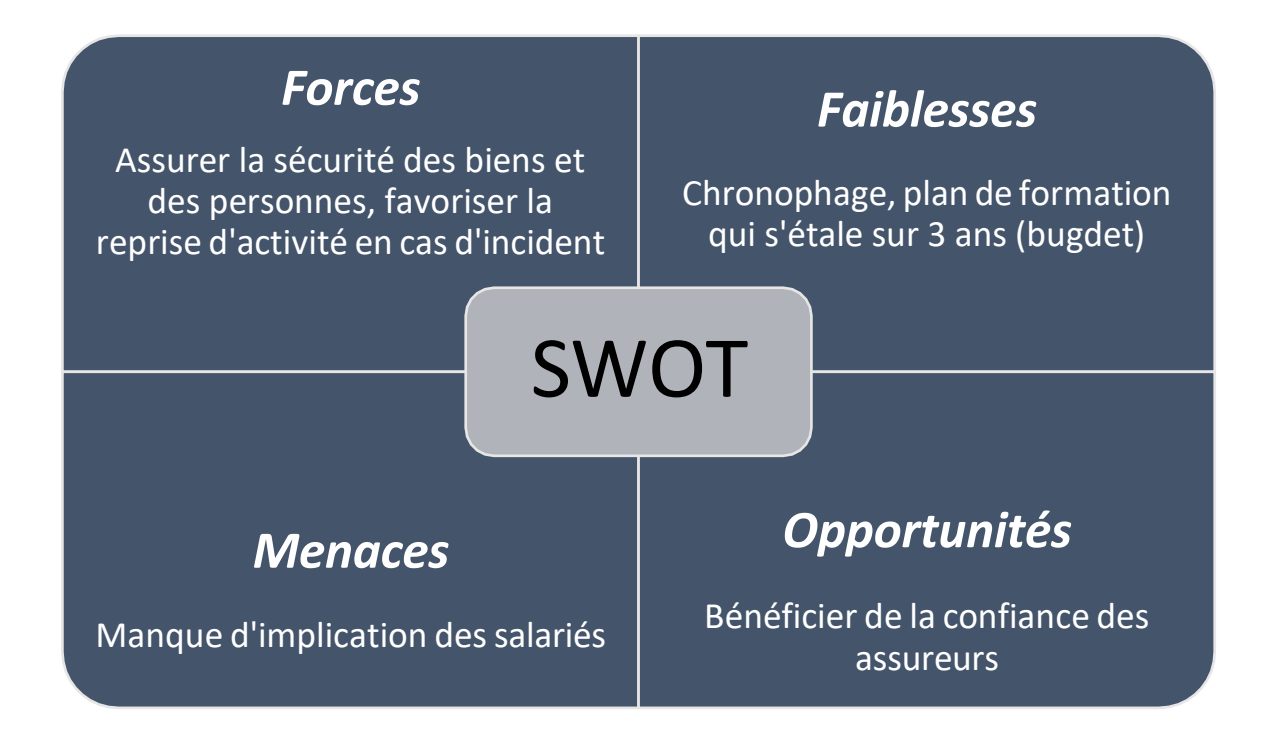

Différents acteurs vont prendre part à notre projet, qu'ils soient internes ou externes. En ce qui concerne les acteurs internes, cela va concerner l'ensemble des membres constituants le groupe de travail ainsi que l'ensemble des salariés pour les formations. Pour les partenaires externes, nous avons à nos côtés l'entreprise France Protection Feu qui assurera la formation EPI (équipier de première intervention) de nos salariés. Il s'agit de la conduite à tenir en cas de départ de feu (manipulation extincteur, RIA, etc.). Nous retrouvons également le SDIS 45, avec lequel nous souhaitons réaliser un exercice d'évacuation et une commission sécurité. La métropole d'Orléans fait également partie des acteurs externes pour tout ce qui concerne réseau d'eau incendie.

A la suite de cela, nous avons pu discuter des différentes étapes par lesquelles nous allons devoir passer afin de pouvoir mener à bien le projet. Ces étapes ont été réfléchies ensemble, afin de rendre possible la mise en place de ce projet dans un temps donné. Une fois ces étapes définies, nous avons fixé des échéances sur chacune d'entre elles afin de réaliser par la suite une planification. Pour cela, j'ai proposé de réaliser un diagramme de Gantt afin de pouvoir suivre notre projet durant tout le temps imparti. Cela avait pour but de vérifier les échéances lors de nos réunions d'avancement.

#### *Figure 4 : Diagramme de GANTT*

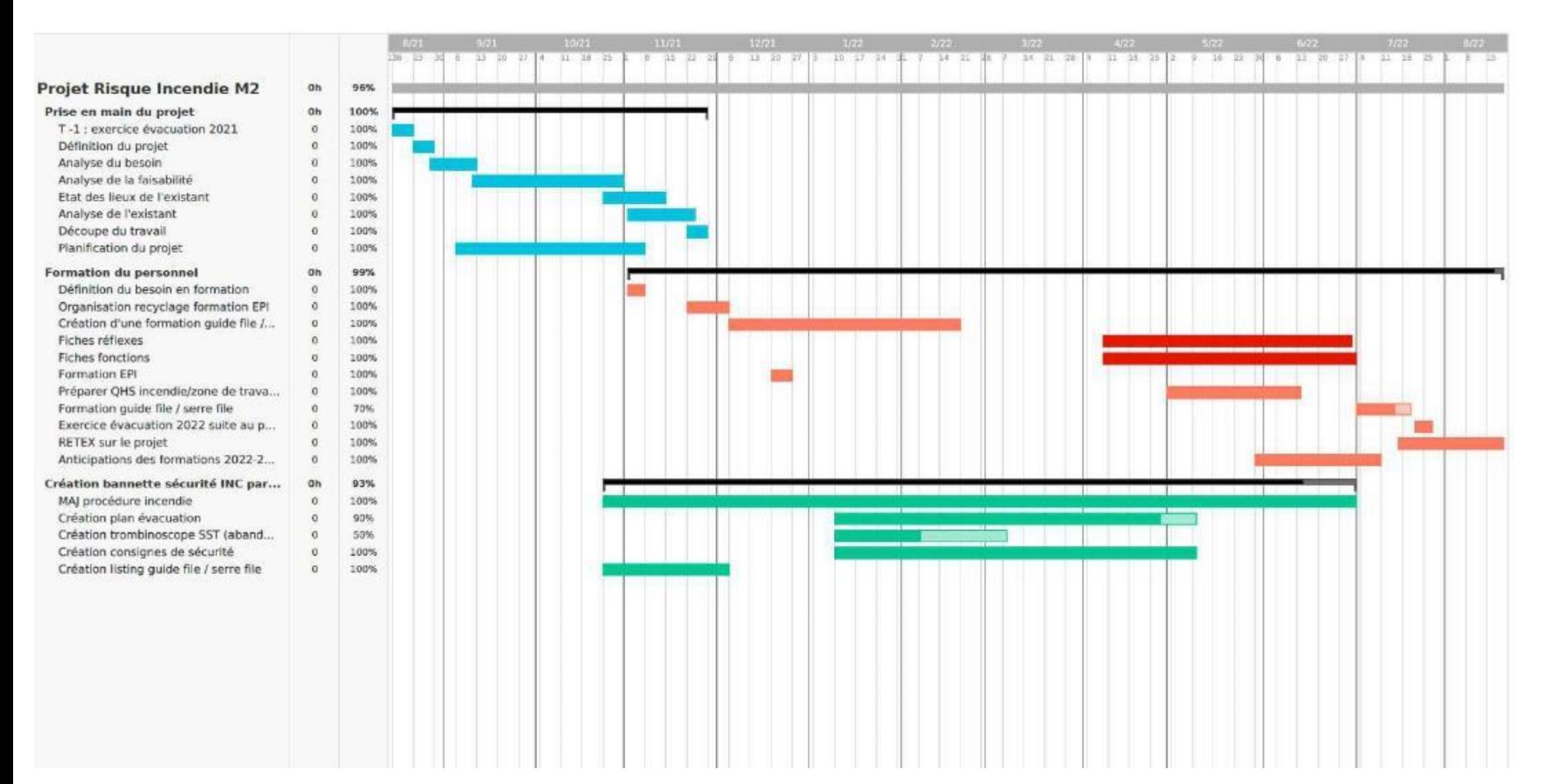

A la suite de cela, j'ai également pu identifier les ressources nécessaires pour la mise en place du projet, afin de réaliser au mieux les différentes tâches. J'ai choisi de classer ces ressources autour de 3 axes :

- > **Humaines :** groupe de travail pluridisciplinaire, SDIS 45, France Protection Feu, ensemble des salariés
- > **Matérielles :** support de formation, location camion feu, plan d'évacuation, plan d'intervention, bannette incendie, support INRS
- > **Financières :** il n'y avait pas de budget à proprement parler pour cette mission, les formations rentrent dans le budget formation qui n'est pas à la charge du service sécurité mais RH, pour l'achat de matériel (bannette, identification matérielle GF/SF) ainsi que les différents plans à faire réaliser nous avions un budget de 2500 euros.

Une fois la prise en main de la mission en mode gestion de projet, nous avons fait le choix de mettre en place des réunions d'avancement, afin de s'assurer de se retrouver à minima toutes les 5 semaines pour faire un point sur les différentes étapes et missions. Pour faire ce point, nous nous sommes appuyés sur le diagramme de Gantt, dans le but de le tenir à jour la réalisation des tâches et de vérifier les potentiels retards afin de proposer des solutions. Ce diagramme a pour but d'être un réel appui dans cette mission. J'ai réparti les tâches entre les différentes personnes prenant part au projet. Grâce à l'outil Asana, qui est un outil de gestion du suivi d'actions, nous pouvions nous tenir informés de l'avancement des tâches entre chaque réunion.

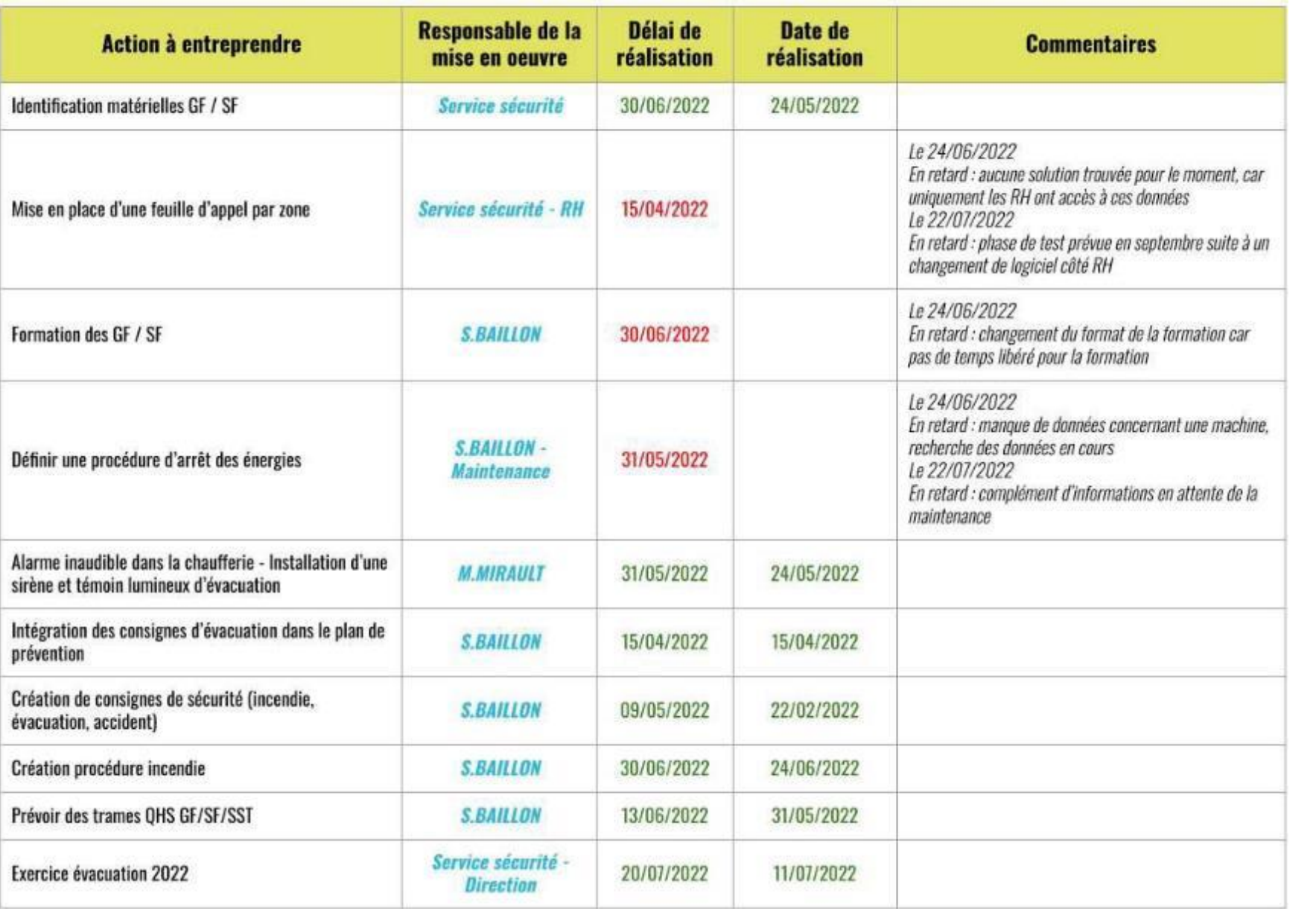

*Figure 5 :*

*macro-planning*

### **C.** Résultats et analyse critique

<span id="page-15-0"></span>La première étape importante de ce projet était la création d'une procédure incendie. En effet, c'est une étape clé pour définir l'ensemble du risque incendie et tout ce que cela implique. Le but étant que cette procédure puisse réellement servir d'appui à l'ensemble des salariés dans le cadre de la prévention et la protection incendie.

Pour réaliser la procédure, j'ai dans un premier temps fait l'état des lieux de l'existant en termes de gestion incendie sur la globalité du site. Pour cela, j'ai principalement échangé avec l'animateur sécurité ainsi que la responsable Qualité Environnement. En effet, cette dernière a été pendant un certain temps Responsable Sécurité Qualité Environnement et suite à la charge de travail le service a été scindé en 2 services distincts afin de continuer à assurer un travail de qualité. Ces échanges m'ont permis d'orienter mon travail dans les recherches réglementaires ainsi que dans les visites terrains.

En mettant en parallèle le résultat des échanges et des visites terrain avec la réglementation, j'ai pu constater certains manquements dans le cadre de la gestion incendie. Les principaux manquements constatés dès cette phase de travail étaient l'absence de :

- L'identification des cheminements d'évacuation,
- Des plans d'évacuation,
- Des formations ou recyclage associé.

Cela m'a permis de réajuster les tâches devant être effectuées pour mettre en œuvre cette gestion incendie.

#### *Besoin en formation*

A la suite de cela, j'ai donc anticipé le besoin en formation en ce qui concerne la formation d'Équipier de Première Intervention et la formation de chargé d'évacuation. En effet, il était important d'anticiper afin de prendre en compte les délais des organismes de formation, nos contraintes liées à la production mais également les contraintes personnelles. Cela dans le but de s'assurer que l'ensemble des personnes devant être formées puisse l'être dans le temps imparti, soit avant juin 2022. A l'aide du service RH, nous avons établi un plan de formation pour l'ensemble des formations sécurité obligatoire en y intégrant la formation EPI. Pour cela j'ai repris un fichier de suivi existant mais qui n'avait pas été mis à jour depuis quelques temps. Cela m'a permis de prendre en compte les personnes nécessitant un recyclage, une formation initiale mais également d'y intégrer les nouveaux embauchés. En effet, suite à ces deux dernières années COVID 19, certaines formations n'avaient pas pu être maintenues. J'ai contacté différents organismes afin de faire des devis et de choisir celui qui serait le plus adapté. Ensuite, j'ai échelonné sur plusieurs sessions de formation l'ensemble des salariés qui devaient la passer, ce qui correspondait à 56 salariés. Le résultat obtenu sur

cette première tâche est satisfaisant puisque nous avons réussi à former 48 de ces salariés. L'écart s'explique principalement par des contraintes personnelles qui ont fait que les salariés n'étaient pas disponibles sur les dates proposées. Cependant, j'ai déjà pu reprogrammer une session de formation en décembre 2022 pour ne pas laisser cette absence de formation perdurer dans le temps et se décaler sur l'année 2023, pour laquelle la liste des salariés qui doivent réaliser cette formation est déjà réalisée.

En ce qui concerne la formation de chargé d'évacuation, l'entreprise souhaitait se servir de mes compétences afin de l'assurer. En effet, mon expérience et mon grade chez les Sapeurs-Pompiers me permettent d'assurer ce type de formation. J'ai donc pu échanger avec un sapeur-pompier du service prévention, afin de déterminer les objectifs de cette formation et les étapes clés qu'elle doit contenir. Cet échange m'a permis de construire en total autonomie la formation de chargé d'évacuation, en tenant compte des conseils qui m'avaient été donnés mais également en m'appuyant sur l'aspect réglementaire. Tout cela dans le but de m'assurer que nos chargés d'évacuation auront toutes les cartes en main pour assurer une évacuation rapide et en sécurité. Cette formation comprend donc :

- Définition et circonstances d'une évacuation,
- Les différentes signalétiques d'une évacuation,
- Mission du guide file, serre file et chargé d'évacuation,
- Les cheminements, issues de secours, plan d'évacuation et point de rassemblement,
- Les consignes de sécurité,
- Déclenchement de l'alarme et alerte des secours,
- Déroulement d'une évacuation.

Dans un premier temps, avec le groupe de travail nous avions décidé de réaliser cette formation sous forme de présentation avec une petite visite terrain pour présenter les différents dispositifs dans l'usine. Cependant, nous avons pris du retard sur cette tâche puisque nous avons dû gérer une crise liée à une cyberattaque. Cette dernière a mis KO l'ensemble de nos serveurs et de notre réseau internet. Elle a duré deux mois et demi, et nous a fait prendre du retard sur l'ensemble de nos missions. En parallèle, nous avions également l'arrêt technique qui dure six semaines, ce qui ne nous a pas aidé pour caler les dates de formation. De ce fait, nous avons pris la décision d'adapter cette formation au terrain. Le but était donc d'aller à la rencontre des opérateurs directement sur le terrain et de leur faire la formation. J'ai proposé ce type de formation afin de l'assurer quand même sans devoir la repousser, mais également car elle s'adaptait aux postes de travail des personnes concernées. En effet, afin d'identifier les guides files et serres files, je suis allé sur le terrain demander aux différentes personnes afin de les impliquer dans la sécurité. Les personnes ayant acceptées cette responsabilité, ont principalement des postes de surveillance de ligne et non de conduite de ligne et peuvent donc suivre la formation en restant proche des lignes. Afin que le contenu de la formation soit réellement adapté à notre site, je me suis également appuyé sur ma procédure incendie pour reprendre les éléments importants tels que : les zones à risques, le plan d'évacuation et les consignes de sécurité.

Il reste cependant encore un peu moins de la moitié des personnes à former puisque le nouveau format de la formation demande plus de temps.

#### *Création procédure incendie*

En parallèle de la gestion des formations, j'ai donc pris en charge la création d'une procédure incendie. Pour la réaliser, j'ai choisi de réfléchir avec l'ensemble du groupe de travail sur ce qu'ils trouvaient d'important à mettre dans cette procédure. Après les différents échanges, conseils, et constats, nous avons donc choisi de mettre dans la procédure :

- Présentation de la procédure : le domaine d'application, les responsabilités, et les documents associés ;
- La gestion de l'incendie : organisation humaine et matérielle, prévention, que faire en cas d'incendie ;
- Fiches réflexes et fiches fonctions

La présentation de la procédure permet de définir les objectifs et à tous les lecteurs de comprendre son intérêt. Par la suite nous rentrons dans le vif du sujet, où nous retrouvons donc la partie gestion de l'incendie. Nous avons donc une partie sur l'organisation humaine et matérielle que j'ai choisi de présenter sous forme de tableau. Nous y retrouvons donc les différentes fonctions et le rôle associé. Cela permet d'éviter tout quiproquo sur les responsabilités et les missions de chacun lors d'une évacuation, ce qui va permettre de fluidifier cette dernière. Ces fonctions et rôles ont été proposés au groupe de travail, qui les a validés. Par la suite, je présente le site avec ses différents bâtiments et les zones à risques. Cette partie est très importante puisque c'est ce qui va permettre de définir des moyens de prévention et de protection adaptés à chaque zone. En effet, sur notre site nous avons plusieurs bâtiments ayant des usages différents tels que : des bâtiments de stockage, une partie production, une partie maintenance, une partie garage/battage. De ce fait, nous ne retrouvons pas les mêmes zones à risque dans chacune de ces parties c'est pourquoi j'ai choisi de les différencier dans la procédure. Cela permet également de mettre en avant les moyens de protection et de prévention présents sur le site pour chaque zone. Ensuite, nous retrouvons différents plans du site permettant de mettre en avant la localisation du site, un plan avec les différents organes de coupure (électricité, gaz, etc.), un plan des zones de stockage et des locaux techniques, un plan des zones à risque incendie, et un plan d'évacuation. J'ai fait le choix de ne pas regrouper l'ensemble des plans en un seul afin de faciliter la prise d'informations. L'ensemble de ces informations est essentiel afin de gérer au mieux le risque incendie sur notre site. En effet, il est important de connaitre nos zones à risques ainsi qu'à quels types de risques nous pouvons être confrontés afin d'adapter au mieux notre comportement dans ces zones. Par la suite, nous retrouvons la partie concernant la prévention

contre l'incendie. J'ai décidé de rappeler l'importance et l'obligation réglementaire concernant les permis de feu. Ces derniers permettent de tracer les différentes opérations par point chaud, pouvant être à l'origine d'un départ de feu. Cela reprend la procédure de rédaction du permis de feu, ce qui permet à tous les lecteurs de savoir où trouver les permis de feu en cours, ainsi que la conduite à tenir.

Nous retrouvons également la partie évacuation. Cette dernière met en avant le fait que des plans d'évacuation existent ainsi que des consignes affichées à côté de ces plans. Cela dans le but de faire prendre connaissance aux salariés que des mesures sont existantes en ce qui concerne la gestion de l'incendie. Ces plans d'évacuation répondent aux normesimposées, c'est-à-dire qu'ils contiennent : le plan du niveau avec le symbole « vous êtes ici », les itinéraires d'évacuation, les différents équipements de sécurité, les coupures des énergies et les points de rassemblement. L'ensemble de ces consignes et plans est remis à jour à chaque modification des zones de travail. Cependant, nous avons un point sensible : la production d'haricots verts ou encore celle de carottes. En effet, lorsque l'on transforme ces légumes, nous devons changer l'emplacement de certaines machines et de certains postes de travail. Ces modifications entrainent également une modification des cheminements d'évacuation. C'est pour cela que nous intégrons cette information dans la formation guides files / serres files.

Par la suite, j'ai décidé de faire un rappel sur la maintenance et le contrôle périodique des équipements de protection contre l'incendie. En effet, nous devons nous assurer du bon fonctionnement des extincteurs, RIA, détection incendie, etc. Cette partie permet de rappeler la fréquence de vérification de ce matériel ainsi que le type de vérifications à effectuer.

Il est également important de rappeler que la sensibilisation de l'ensemble du personnel via des QHS permet d'assurer une évacuation rapide et en toute sécurité. Pour cela, des trames de QHS ont été réalisées par service afin de s'adapter à la localisation des opérateurs, aux moyens mis à leur disposition afin que le QHS soit le plus optimal.

A la suite de cela, j'ai donc réalisé un logigramme d'aide à la décision concernant les départs de feu. Cela permet que tous les salariés puissent savoir quoi faire en cas de départ de feu, et dans quel ordre. C'est une partie assez importante, qui est mise en avant dans chaque bannette sécurité incendie, afin qu'elle soit accessible en cas d'oubli ou de panique lors d'un départ de feu. J'ai réalisé un logigramme similaire pour ce qui concerne l'intervention en cas d'alerte incendie. Cela permet de connaitre la conduite à tenir ainsi que de resituer les fiches réflexes par rapport aux étapes.

La procédure incendie se termine par l'ensemble des fiches réflexes et des fiches fonctions qui vont être présentées plus en détail par la suite.

#### *Procédure d'arrêt des énergies*

Suite à la création de la procédure incendie, il en est ressorti certains risques qui n'avaient pas été identifiés auparavant. En effet, lorsque l'on procède à une évacuation nous devons prendre en considération certaines machines. L'ensemble des machines sur notre site disposent d'arrêts d'urgence. Ces derniers permettent de stopper l'intégralité d'une machine sur une durée indéterminée, c'est uniquement un réarmement qui remettra en fonctionnement la machine. Pour la majorité des machines, l'arrêt d'urgence permet également de couper l'arrivée des énergies sur le poste grâce aux électrovannes. Cependant, des machines telles que nos blancheurs (précuisson du légume), nos stérilisateurs et nos chaudières peuvent devenir dangereuses en cas d'arrêt prolongé via des arrêts d'urgence. Il s'agit d'équipement sous pression lié à la vapeur nécessaire pour assurer une température conforme à nos processus de blanchiment et stérilisation. Lorsque l'on arrête ces machines à l'aide des arrêts d'urgence, les arrivées d'énergie ne sont pas toutes coupées car aucune électrovanne ne peut être installée. De ce fait, la vapeur générée par les machines va continuer d'être produite sans être évacuée, c'est à cet instant que nous retrouvons un risque majeur : l'explosion avec projectiles et l'implosion de ces 3 machines. Afin d'éviter tout risque, nous avons donc décidé de créer une procédure d'arrêt des énergies pour les personnes habilitées à conduire ces machines, ce qui représente 18 personnes (pluridisciplinaires entre maintenance et production).

Pour réaliser cette procédure, j'ai décidé de passer du temps sur le terrain avec les personnes habilitées. Ce temps m'a permis de mieux appréhender le fonctionnement de ces machines et les risques qu'elles comportaient. J'ai également pu échanger avec les techniciens de maintenance afin de déterminer les différents risques liés à l'arrêt des machines en mode "dégradé".

A la suite de ce constat "terrain", j'ai donc rédigé une procédure permettant de faire ressortir la conduite à tenir en cas d'évacuation face à ces équipements sous pression. J'ai décidé dans un premier temps de rappeler l'objectif de cette procédure, et de mettre en avant les différents aspects réglementaires. Le cadre réglementaire est essentiellement axé sur l'article R4227-39 du code de travail qui ordonne de prévoir essais, visites périodiques et exercices en conditions réelles pour la gestion de l'incendie. De ce fait, lors des exercices nous devons nous assurer que cette procédure est connue et appliquée. Par la suite, pour chaque machine concernée, je détaille les étapes à réaliser afin de mettre en sécurité les équipements.

A ce jour, la procédure est uniquement construite de cette sorte. Cependant, je trouve important de rajouter des photos des différents organes de coupure ainsi qu'un plan des machines. En effet, malgré la bonne connaissance des machines de la part des techniciens, lorsque nous sommes soumis à un stress lié à une telle situation, nous pouvons facilement perdre nos moyens ou être tenté d'agir avec précipitation. Les photos seraient donc visibles

dans cette procédure mais également affichées sur les différents équipements. Il est donc prévu d'ajuster la procédure en conséquence et de la faire valider par le groupe de travail.

#### *Fiches réflexes*

Afin de faciliter l'application de la procédure, j'ai décidé de créer des fiches réflexes. Elles ont pour but de faciliter la prise d'informations et de connaissances. En effet, elles sont accessibles par tous via la procédure mais également via des bannettes "sécurité incendie" qui vont être installées dans chaque zone.

Pour rédiger ces fiches réflexes, j'ai donc repris les missions et rôles de chacun ainsi que les différents plans que j'avais pu créer. Cela m'a donc permis de transposer les zones à risques avec les différentes actions à réaliser lors d'une évacuation incendie. J'ai identifié 8 actions primordiales à effectuer : la reconnaissance, l'alerte des secours, l'évacuation des bâtiments, la première intervention, la coupure des énergies, la gestion du point de rassemblement, l'arrêt des appareils sous pression, et l'isolement des réseaux d'eaux pluviales.

Afin de constituer une fiche réflexe concise mais précise sur les actions, je mets en avant la situation dans laquelle nous pouvons nous trouver durant l'évacuation pour chaque fiche réflexe. Cela permet de contextualiser la situation et les actions à mener, ainsi que de montrer par photo, quand cela est nécessaire, les organes de coupure, ou leslieux spécifiques. Par la suite, j'utilise l'outils CQQCOQP afin d'expliquer les tâches à effectuer et comment. Cela permet de définir clairement qui gère quoi, quand et comment.

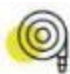

# Alerte des secours :

#### OUI?

Le chargé d'évacuation et/ou une personne déléguée par lui. QUOI?

Ici d'aucy Orléans, nous sommes situés au 26 Avenue Georges Pompidou 45380 La Chapelle Saint Mesmin.

Nous avons un incendie non maîtrisé sur le site avec ......... blessé(s). L'entrée de l'usine se situe sur le rond-point de l'autoroute. Une personne vous y attend pour vous diriger vers les lieux de l'incendie. Le numéro de téléphone où vous pouvez me joindre est le 06.77.67.32.65. Nous procédons actuellement à l'évacuation des locaux.

NE PAS RACCROCHER LE TÉLÉPHONE AVANT QUE LE SERVICE DE SECOURS VOUS L'AIT PRÉCISÉ.

#### **QUAND?**

Après reconnaissance lorsque l'incendie s'avère non maîtrisable.

#### **COMMENT?**

En appelant les services de secours au 18 (depuis un téléphone portable) ou le 2218 (depuis un poste interne)

*Figure 6 : extrait fiches réflexes*

#### *Fiches fonctions*

Par la suite nous retrouvons les fiches fonctions. Ces fiches ont pour but de cadrer le rôle des personnes occupant ces fonctions : chargé d'évacuation, chargé de l'orientation des secours, guide file, serre file, et chargé de sécurisation du site. Ces fonctions ont été établies en parallèle de la rédaction de la procédure. En effet, une fois les risques identifiés, cela m'a permis d'identifier la fonction "chargé de sécurisation du site", qui a pour mission l'arrêt des énergies. Lesfonctions guidesfiles, serres files et chargé d'évacuations sont desfonctions que l'on retrouve à chaque fois lors de la gestion de l'incendie. Le chargé d'orientation des secours est essentiel sur notre site puisqu'il est composé de deux entrées, mais seulement une seule peut être utilisée. D'autre part, le site est composé de plusieurs bâtiments ce qui rend difficile le repérage pour les pompiers. Le chargé d'orientation aura donc pour mission de recevoir les pompiers par l'entrée principale et de les diriger vers la zone sinistrée.

Pour rédiger ces fiches, j'ai donc défini chaque fonction en expliquant les missions et les enjeux. Il est important pour tous de connaître ses missions afin de pouvoir les réaliser au mieux. Une fois cette définition établie, j'ai mis une partie "personne en charge" pour laquelle on retrouve donc le nom de la personne et de son suppléant, ainsi que leurs coordonnées téléphoniques.

Ces fiches sont également mises à disposition dans les bannettes sécurité incendie, et sont présentées aux personnes concernées par la fonction, suivi d'une formation.

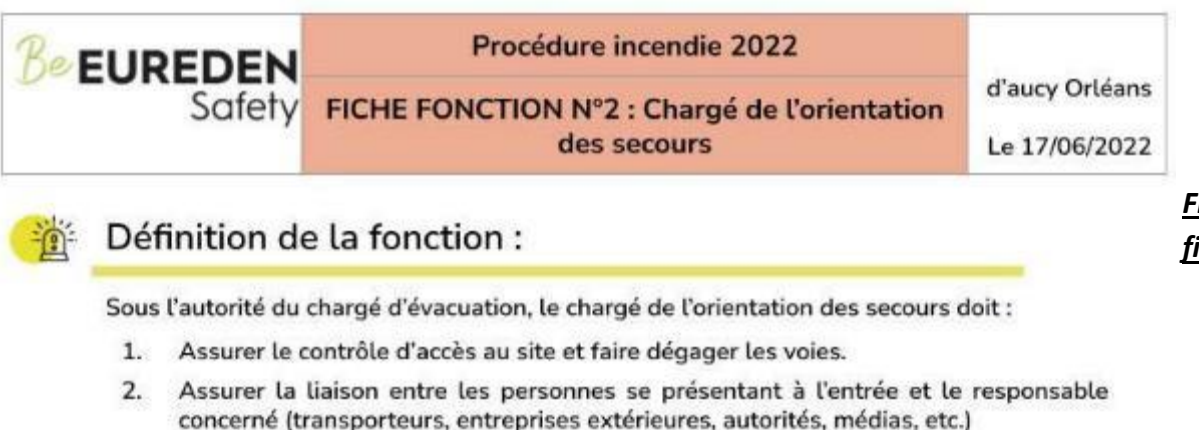

3. Diriger les secours et les renforts vers la zone sinistrée

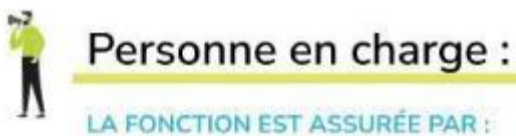

L'agent de contrôle à réception Sabine MATHIEU N°interne: 80.69

#### A DEFAUT:

L'agent de contrôle à réception Florence GEORGE N°interne: 80.69

*Figure 7 : extrait fiches fonctions*

#### *RETEX général*

Afin de pouvoir obtenir un retour sur expérience, j'ai donc organisé un exercice d'évacuation incendie pour donner suite à la mise en place de la procédure gestion incendie. Il faut cependant prendre en compte que l'ensemble des guides files et serres files n'avaient pas encore été formés avant l'exercice, seulement la moitié l'était.

Le premier exercice d'évacuation qui a permis de lancer le projet de la procédure de gestion incendie avait été réalisé le 09 juin 2021. C'est donc à cet exercice là que je vais pouvoir comparer l'exercice ayant été réalisé le 11 juillet 2022. Afin de présenter cette comparaison, voici un tableau reprenant les éléments clés de chacun de ces exercices.

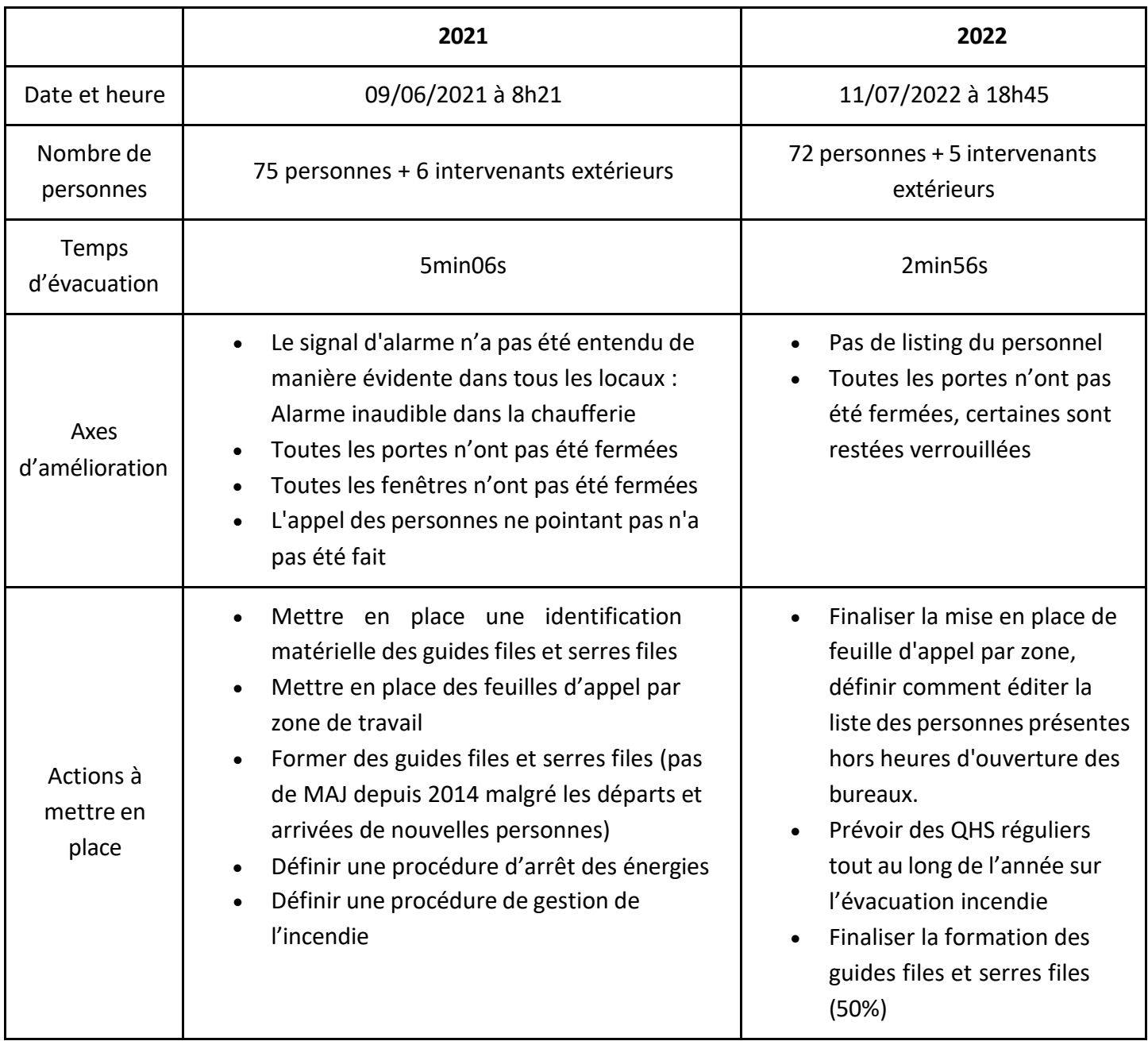

![](_page_23_Picture_478.jpeg)

Dans la globalité, nous pouvons voir une nette amélioration de la gestion de l'incendie au cours de cette dernière année. En effet, pour un effectif similaire, nous avons réussi à réduire de 2min10s notre temps d'évacuation. Afin de pouvoir définir le temps maximum pour lequel il est possible d'évacuer sans danger, il faudrait réaliser différents dimensionnements qui permettraient de définir le "Taset" soit le temps nécessaire pour évacuer en sécurité. En effet ce dernier tiendrait compte des hauteurs de fumées et températures de flammes, ce qui donnerait un ordre d'idée d'un temps d'évacuation idéal sans mettre en danger les personnes présentes.

Cette amélioration observée montre que les actions qui avaient été définies en juin 2021 ont porté leurs fruits. En effet, en un an, une procédure gestion de l'incendie a été créée et mise en place, de nombreuses formations équipier de première intervention et guides files / serres files ont été faites, des sensibilisations ont été faites à l'ensemble des salariés, de nouveaux affichages ont vu le jour, tout cela dansle but de diminuer notre temps d'évacuation et de s'assurer qu'elle soit réalisée en toute sécurité.

Cependant, il reste à ce jour encore quelques améliorations à réaliser afin de continuer à progresser. Nous avons notamment toujours un problème lié aux feuilles d'appel. En effet, en l'absence du personnel du service Ressources Humaines, personne ne peut éditer ces feuilles liées à des autorisations logicielles particulières. J'avais donc pensé à imprimer ces listings et les mettre en place dans les bannettes sécurité incendie dans chaque zone. Après réflexion, cette situation permet d'avoir un ordre d'idée des personnes présentes mais aucunement une certitude. En effet, en période de saisonnalité (juin à octobre) les effectifs changent constamment chaque jour, principalement pour les intérimaires. Dans certaines situations (assez récurrentes), nous appelons des intérimaires le matin pour l'après-midi, c'est pour cela qu'aucune liste fixe peuvent être mises à disposition dans les bannettes.

Il reste également les formations guides files et serres files à organiser. En effet, cette année nous avons été confrontés à différentes situations qui ont mis l'ensemble de l'usine en retard sur les différents aspects. Nous avons été victimes d'une cyberattaque qui a rendu l'utilisation de nos serveurs impossible pendant trois mois. Ces serveurs sont essentiels pour l'ensemble des services : production, maintenance, et services supports. Cela a donc engendré des retards et des complications pendant la période d'arrêt technique principalement, et les

personnes n'ont pas pu se rendre disponible pour la formation. J'ai donc choisi de réadapter la formation en une formation terrain, qui demande moins de temps pour les personnes formées mais qui en demande plus pour le service sécurité.

Nous avons également un grostravail à réalisersur les cheminements d'évacuation. En effet, pour la partie production, les cheminements ne sont pas clairement identifiés pour les évacuations : absence de BAES, absence de signalétique d'évacuation. Pour contrer ce problème, j'ai décidé d'intégrer aux fiches de postes une partie concernant le risque incendie et en particulier l'évacuation. Cependant, il s'agit uniquement d'une solution provisoire puisqu'elle ne concerne pas les entreprises extérieures par exemple.

Je souhaitais également prévoir une visite des pompiers du secteur afin d'échanger avec eux sur des axes d'amélioration, et leur montrer nos procédures spécifiques. Nous avons un réseau d'eau incendie avec des spécificités pouvant altérer le bon déroulement d'une intervention des pompiers en cas d'incendie, c'est pourquoi il est essentiel d'échanger avec eux sur cette situation afin que cette information soit inscrite sur leurs ordres de départ.

Nous n'avons pas pu réaliser de commission sécurité ni d'exercice en compagnie des pompiers et du SDIS 45. En effet, c'était initialement prévu début juillet, mais avec le contexte météorologique particulier, le SDIS 45 a fortement été mobilisé sur différents feux de forêts, en partie celui de Gironde. De ce fait, leurs priorités ont été revues et cela a donc décalé de quelques mois ces actions. Elles auront lieu courant septembre 2022 sous réserve que leur activité reste dans la « normale ».

# <span id="page-25-0"></span>III. Refonte et mise à jour du DUERP

En parallèle de ma mission principale j'ai été amené à réaliser différentes missions annexes pour l'entreprise. Cependant, l'une de ces missions m'a demandé davantage de temps et d'investissement. En effet, j'ai eu pour seconde mission de travailler sur le Document Unique avec une refonte totale, et une mise à jour.

## **A.** Contexte

<span id="page-25-1"></span>Étant dans l'entreprise depuis avril 2020, j'ai pu constater que le document unique était un document peu utilisé. C'est-à-dire qu'il était fait mais personne ne s'appuyait dessus pour le faire vivre et supprimer ou réduire les risques. De plus aucunes mises à jour avaient eu lieu depuis 2017, c'est pourquoi j'ai proposé de retravailler dessus en le mettant à jour à la même occasion. Une fois la mission validée par la direction, j'ai pu commencer à réfléchir sur cette refonte et mise à jour.

Afin d'analyser le besoin de l'entreprise concernant le DUERP, j'ai pu mener un brainstorming afin d'échanger avec l'animateur sécurité et les membres du CSE. A la suite de cela, nous avons décidé de repartir de zéro dans cette évaluation des risques, dans le but de se conformer aux cotations utilisées par notre groupe. De plus, le document unique était sur un logiciel obsolète peu exploitable, qu'on ne pouvait pas extraire comme on le souhaitait selon les besoins.

![](_page_25_Picture_345.jpeg)

Afin de mieux prendre en main ce second projet, j'ai réalisé une analyse à l'aide de l'outil CQQCOQP :

Par la suite j'ai décidé d'identifier l'ensemble des acteurs qui allaient être impactés par ce projet :

- **L'ensemble des salariés :** de nouvelles mesures de prévention et protection vont être mises en place à la suite de cette nouvelle évaluation en passant par des phases de test, de nombreux échanges vont avoir lieu afin de tenir compte du ressenti des salariés sur leur sécurité mais également sur les moyens mis en œuvre.
- **Le Directeur sécurité branche :** quelques échanges vont être réalisés afin de prendre en compte la nouvelle cotation du groupe pour l'adapter à notre site conformément à la demande qui a été faite.
- **L'ensemble des animateurs sécurité de la branche :** de nombreux échanges ont eu lieu durant les réunions hebdomadaires afin de donner nos idées et axes de travail mais également de prendre en considération le travail existant sur les autres sites.

Une fois le contexte posé, j'ai donc pu commencer à entrer dans le vif du sujet. Pour cela, j'ai suivi une méthodologie afin de bien prendre en compte tous les aspects, ainsi que des points d'avancement avec le groupe de travail. Ces points d'avancement étaient dans un premier temps une fois toutes les 3 semaines afin de planifier au mieux les échéances et missions. Une fois la planification effectuée, nous avons décidé de mettre une réunion d'avancement toutes les six semaines afin de laisser le temps de réaliser les différentes étapes.

## **B.** Méthodologie

<span id="page-26-0"></span>Pour réaliser cette mission, j'ai donc découpé en plusieurs parties les tâches à effectuer. En effet, il est primordial de définir les tâches à réaliser afin de ne rien oublier. Pour créer le listing destâches à effectuer ainsi que leur planification, j'ai organisé une réunion avec le groupe de travail. Cela nous a permis d'établir un macro-planning, qui nous permettait de suivre l'avancement des missions par rapport aux échéances fixées.

![](_page_26_Picture_428.jpeg)

![](_page_27_Picture_396.jpeg)

La quasi-totalité des tâches nécessitent la participation de l'ensemble du groupe de travail. Principalement, c'est moi qui amorçais les tâches et par la suite je proposais mon travail lors des réunions d'avancement pour modification ou validation. Par la suite, je redistribuais les tâches pour leur finalisation quand cela était possible.

Dans un premier temps, nous devions choisir le support du futur DUERP. Sachant que le groupe Eureden utilise l'ensemble de la suite Google, j'ai proposé de le réaliser sur un Google Sheet. J'ai fait ce choix car cela permet que le document soit accessible à tous ceux qui le souhaitent, tels que : l'ensemble des membres du CSE, le Directeur, le Directeur sécurité branche, le Directeur de branche, etc. J'ai également fait ce choix car nous avons eu la chance de suivre une formation sur les outils Google, de ce fait c'est un outil que nous maitrisons tous plus ou moins, mais tous les participants à son élaboration pourront comprendre ce qui a été fait. Cela permet également l'extraction partielle d'une zone particulière, d'un risque particulier ou d'un poste de travail de manière simple et rapide.

Une fois le choix du support fait, j'ai proposé de créer un tableau permettant de recenser les risques présents dans l'entreprise. Ce document avait pour but d'être utilisé aussi bien par nous (groupe de travail) mais également par l'ensemble des salariés. En effet, le but était de le remplir lors de nos visites terrain afin de pouvoir tout avoir à disposition pour remplir le DUERP, cependant je trouvais essentiel de collecter également l'avis des salariés. J'ai donc proposé qu'on mette ce document à disposition de tous les salariés : dans les vestiaires, dans la salle de pause, dans la cantine afin qu'ils puissent nous faire parvenir les situations à risques auxquelles ils peuvent être soumis. Ce tableau était donc composé de quatre colonnes : le poste de travail, la tâche effectuée, le risque ou la situation dangereuse, l'explication du risque. Cela permet d'identifier clairement les risques par tâche par poste de travail. Ce document nous servira de base pour la création du document unique. C'est pour cela que j'ai également créé un Google Forms, afin de pouvoir rentrer ces données dans un tableau Google Sheets, cela amorçait donc le tableau du document unique.

Une fois ce document créé, j'ai donc pu commencer à mettre en place les visites terrain. Ces visites sont très importantes car elles permettent de tenir compte du point de vue des salariés et donc de les intégrer dans cette démarche sécurité. Cela permet également de mieux comprendre chacun des postes de travail : quelles tâches sont effectuées par l'opérateur, comment sont-elles réalisées, avec quels outils sont-elles réalisées. Cela permet également d'échanger directement avec l'opérateur sur son ressenti concernant sa sécurité sur son poste mais également au travail de manière générale. L'échange est constructif puisque nous aussi nous pouvons apporter des améliorations sur leur sécurité et leur qualité

de vie au travail. Nous pouvons également voir les risques liés à la coactivité entre les différents postes de travail.

Afin de réaliser le DUERP, il fallait également choisir comment allait être constitué le document. J'ai donc proposé les colonnes suivantes :

- **Unité de travail :** cela permet de connaitre le poste de travail pour lequel le risque est identifié. Un même risque à un poste de travail différent pourra avoir une cotation et une maîtrise différente.
- **Numéro de ligne :** un lien est intégré à ce numéro ce qui permet en cliquant dessus de nous amener à la ligne correspondant dans le plan d'action. Les risques sont plus facilement identifiable grâce aux numéros.
- **Risque :** le type de risque suivant notre liste établie par le groupe.
- **Tâche :** cela permet de connaître quelle tâche est effectuée pour générer ce risque.
- **Situation dangereuse :** permet d'expliquer pourquoi cette tâche présente tel ou tel risque.
- **Date de cotation :** cela permet de savoir si la cotation a été revue et quand a-t-elle été revue, ça permet de connaitre la date de mise à jour.
- **La cotation :**
	- o Gravité
	- o Fréquence
	- o Occurrence
- **La cotation pondérée selon la maitrise :**
	- o Technique
	- o Humaine
	- o Organisationnelle
- **État :** état d'avancement par rapport au plan d'action.

Cestreize colonnes noussemblaient pertinentes et importantes pourfaciliter la lecture et la compréhension du DUERP. Cela simplifie également la recherche d'informations lorsque l'on a besoin d'une information sur un risque précis, ou un poste de travail, etc.

En ce qui concerne la colonne « risque », elle a été décidée par le groupe et nous est imposée. Nous retrouvons donc onze catégories de risques, contenant toutes entre un à dix risques associés. Les voici :

![](_page_29_Picture_16.jpeg)

![](_page_29_Picture_17.jpeg)

![](_page_29_Picture_18.jpeg)

En parallèle de la définition des colonnes, qui est une étape importante, nous avons anticipé l'arrivée de nouvelles machines et de nouveaux process afin d'en tenir compte dans notre DUERP. En effet, courant avril 2022 une nouvelle installation avait lieu sur le poste « montée de légumes secs ». Cette nouvelle installation est avant tout une réponse à une défaillance de sécurité sur ce poste. Le principe de ce poste est de positionner des Big-bags d'une tonne en hauteur afin de les percer par le dessous pour les vider dans un convoyeur afin de remplir les cuves de légumes secs. Jusqu'à présent, un cariste positionnait le Big-Bag sur ses bouts de fourche, ces dernières étaient positionnées en hauteur, le cariste venait en dessous pour ouvrir le Big-Bag. Plusieurs risques importants avaient été identifiés tels que : le risque d'écrasement par le Big-Bag, le risque de casse de vérin du chariot puisque ce n'est pas son utilisation normale.

Cette nouvelle installation a pour but de venir prendre le Big-Bag avec un palan à l'aide d'un système semblable à un pont roulant. Cela évite donc d'utiliser la chariot pour maintenir cette charge à hauteur. Cela sécurise donc l'opération, néanmoins elle ne reste pas sans risque. C'est pourquoi il était essentiel de former les opérateurs à cette nouvelle machine, mais également de réaliser une analyse des risques.

![](_page_30_Picture_2.jpeg)

Palan sur pont roulant, permet de venir monter la charge et la positionner au-dessus du convoyeur

*Figure 9 : nouvelle installation des BigBags*

Risque d'écrasement par la charge

Une seconde nouvelle installation avait lieu courant avril 2022, elle était également à prendre en compte dans notre DUERP. Cette installation n'était pas prévue pour répondre à une problématique de sécurité mais une problématique de production. Le service sécurité n'a pas été impliqué lors du choix de la machine et de son installation, c'est pourquoi il est d'autant plus important de réaliser une évaluation des risques dès son installation avant même qu'elle ne soit utilisée. Cela nous a permis de pouvoir demander des renforts de cartérisation.

![](_page_31_Picture_1.jpeg)

*Figure 10 : nouvelle emboiteuse à poche*

L'anticipation de ces nouvelles machines était donc essentielle pour que notre DUERP prenne en compte l'ensemble de nos situations à risque, toujours dans le but d'améliorer la sécurité de nos salariés.

Par la suite, afin de pouvoir réaliser l'évaluation des risques la plus complète, j'ai décidé de reprendre tous les accidents qui avaient eu lieu depuis 2015. En effet, nous disposons d'un outil appelé « HSE Tools » qui permet d'archiver tous les accidents ayant eu lieu ainsi que leur analyse : déclaration de l'accident, arbre des causes, CQQCOQP, plan d'action. Cependant cet outil a été mis en place uniquement en 2015, c'est pourquoi j'ai repris les accidents ayant eu lieu uniquement depuis 2015. Néanmoins, à travers des échanges avec des salariés ayant de l'ancienneté dans l'entreprise, j'ai également pu avoir des retours sur des accidents importants ayant eu lieu avant 2015. Cette démarche m'a permis dans un premier temps de recenser les types d'accidents et leurs origines (technique, organisationnelle et humaine), mais également de voir si le plan d'action a été réalisé ou pas. J'ai donc pu intégrer ces risques dans le DUERP s'ils existaient encore à ce jour, ou si le plan d'action n'avait pas été mené. De plus, grâce à cet outil, j'ai également accès aux données des accidents ayant eu lieu sur les autres sites de la branche. J'ai donc pu les reprendre également et les intégrer lorsque ces risques étaient également présents sur mon site.

Dans le but d'enrichir toutes ces données, j'ai également pu réaliser de nombreux échanges avec les différents animateurs sécurité de la branche et le Directeur Sécurité de la branche. Ce dernier possède de nombreuses ressources grâce à ses échanges avec les différents Directeurs Sécurité des autres branches. Les autres branches ne réalisent pas la même activité, cependant ils ont des risques similaires aux nôtres c'est pourquoi c'était enrichissant. Concernant les échanges avec les animateurs sécurité de la branche, cela m'a permis d'avoir plus d'informations sur les accidents qui ont eu lieu sur leur site ainsi que les situations dangereuses auxquelles ils ont pu être confrontés. Ces échanges étaient assez réguliers puisque nous avons des réunions hebdomadaires, j'ai pu leur expliquer le projet, ce qui a permis d'instaurer un créneau à la suite des réunions hebdomadaires, une fois par mois, dédié à mon projet et à mes questions. Ces échanges ont apporté un réel plus à mon projet, puisque des situations chez nous n'étaient pas forcément identifiées comme dangereuses alors que sur les autres sites un accident avait eu lieu pour la même tâche.

J'ai également pu bénéficier d'échange avec les membres du CSE afin qu'ils me partagent leurs connaissances. Ces derniers sont impliqués dans l'analyse des accidents et l'analyse des risques depuis des années. De ce fait, ils ont pu être moteur à cette refonte du DUERP.

La dernière étape importante pour réaliser l'évaluation des risques est le choix de la cotation. Comme dit précédemment, nous dépendons maintenant du groupe en matière de sécurité. De ce fait, certaines choses sont imposées afin d'harmoniser au maximum la sécurité sur les sites.

Tout d'abord, nous retrouvons trois échelles : la gravité, la fréquence et l'occurrence. Ces trois échelles ont chacune trois à quatre critères différents.

![](_page_32_Picture_303.jpeg)

![](_page_32_Picture_304.jpeg)

![](_page_32_Picture_305.jpeg)

*cotation*

Le risque initial est calculé de la manière suivante : *gravité x (fréquence + occurrence)*, tandis que le risque pondéré est calculé tel que : ((5 MAÎTRISE - TECHNIQUE) + (3x MAÎTRISE - ORGANISATION) + (1x MAITRISE - PERSONNE)).

En ce qui concerne la pondération, nous retrouvons trois échelles de maîtrise : technique, humaine et organisationnelle. Pour ces trois types de maîtrise nous avons cette échelle :

#### *Figure 12 : échelle de cotation de la maitrise*

![](_page_33_Picture_478.jpeg)

Par la suite, afin d'utiliser ces échelles de cotation, le groupe a mis en place le calcul suivant afin de déterminer la cotation finale du risque :

Cotation du risque = (gravité x (fréquence + occurrence)) x (((5 x maîtrise - technique) + (3 x maîtrise - organisation) + (1 x maîtrise - personne))/297)

Afin de tenter de comprendre pourquoi le groupe a choisi cette cotation, j'ai échangé avec le Directeur Sécurité branche ainsi que les Directeurs des Ressources Humaines branche. Cependant les échanges m'ont permis de voir que la cotation a été choisie de manière « aléatoire ». En effet, le groupe a choisi une cotation qui n'est pas forcément applicable à l'ensemble de nos branches. Cette cotation est réalisable sur des sites comme le nôtre, des sites industriels, néanmoins elle serait un peu moins adaptée à la branche agriculture.

# **C.** Résultats et analyse critique

<span id="page-33-0"></span>Une foisl'ensemble de la méthodologie établie et mise en place, nous avons pu obtenir notre DUERP. J'ai pu recenser 333 risques, tout en sachant que cette donnée n'est pas fixe et peut constamment évoluer. Si de nouvelles machines ou process voient le jour ou si certains sont retirés alors cela rajoutera ou enlèvera des risques. Afin de pouvoir tenir compte de ces risques de manière adaptée, nous avons décidé de les trier par ordre de cotation : de la cotation la plus importante à la moins importante. Cela a permis de mettre en avant les risques prioritaires sur lesquels nous devions absolument agir. Néanmoins, c'est à cet instant que nous nous sommes rendus compte que les cotations obtenues donnaient des chiffres très hauts. De ce fait, nous avons donc arbitrairement décidé de diviser ce chiffre par 297 après avoir tester avec différents chiffres. Cela permet donc de réduire l'ensemble des cotations de la même manière et d'avoir des chiffres « raisonnables ». Certains risques présents sur le site

ont des cotations très hautes c'est pourquoi il était nécessaire de pondérer le chiffre obtenu afin que cela soit plus représentatif.

#### 1. Principaux risques identifiés

Nous retrouvons deux risques ayant une cotation élevée et qui sont récurrents sur les postes de travail, voire qui concernent tous les services. En effet, le risque routier est l'un des principaux risques récurrents. L'ensemble des salariés est exposé à ce risque lors des trajets domicile-travail. De plus, les services culture et garage y sont davantage exposés. Ces derniers effectuent de nombreux déplacements dans le cadre de leur métier. Par exemple, un technicien culture passe les trois quarts de ses journées à se déplacer pour rencontrer les différents agriculteurs, suivre l'évolution des semis et récoltes. De nombreux moyens de maîtrises peuvent exister, cependant ils ne dépendent pas de nous mais principalement de l'Humain et des choix des moyens de déplacement (état, type, etc.). Par exemple pour les trajets domicile-travail, certaines personnes s'y rendent en tramway, d'autres à vélo, ou encore en bus, trottinette électrique, moto et voiture. Malgré les recommandations, tout le monde ne porte pas systématiquement de casque, de vêtements haute visibilité etc. De ce fait, nous ne pouvons pas tenir compte à 100% de nos moyens de maîtrise technique. Cependant, nous pouvons tenter d'agir sur la maîtrise humaine et organisationnelle, en sensibilisant les salariés aux moyens de déplacement, aux situations à risque, etc. Nous pouvons également tenter d'organiser les horaires au mieux afin d'éviter la fatigue. Néanmoins, il faut également prendre en compte que certains facteurs ne peuvent pas être assurés à 100% : par exemple nous pouvons gérer la fatigue liée au travail mais pas celle liée à l'environnement personnel.

Le second risque récurent est le risque lié au bruit par exemple, c'est l'un des risques les plus importants sur notre site malgré la pondération. En effet, nous avons une maîtrise technique grâce aux protections auditives. Ces dernières sont principalement des bouchons moulés afin d'être le plus adapté à chaque personne. Nous avons également une maitrise humaine avec tout ce qui est formation au poste et sensibilisation via différents canaux : QHS, affichage, « 1 point lesson ». En ce qui concerne la maîtrise organisationnelle, il y a des pauses régulières coupées du bruit ainsi que des rotations de postes.

J'ai également pu identifier de nombreux risquesliés à la conduite des machines. Étant une installation industrielle, nous avons des machines imposantes, avec des fonctionnements pouvant générer des risques soit par l'équipement lui-même, soit généré par l'Homme. C'est pourquoi il est essentiel de pouvoir améliorer notre maîtrise du risque afin de supprimer tout ce qui peut venir de l'équipement lui-même, et de réduire au mieux ce qui peut être à l'origine de l'Homme.

Afin de faire face à ces principales situations à risque, il est essentiel de pouvoir planifier la remise à niveau de la maîtrise du risque à travers un plan d'action.

## 2. Présentation du DUERP au CSE et CODIR

Une fois le document unique réalisé et construit, l'étape qui suivait été de le présenter pour validation. Pour cela, il était essentiel de le présenter aux membres du CSE dans une réunion officielle afin qu'ils puissent ajuster et nous faire part de leurs modifications avant de le présenter et de le faire valider par l'équipe du CODIR.

Dans un premier temps, j'ai expliqué comment j'avais procédé pour réaliser ce travail. Certains membres du CSE faisaient partie du groupe de travail mais pas tous. Ensuite j'ai présenté le document entier. Le DUERP est donc un Google Sheets(tableur de la suite google), composé de six onglets :

- **Présentation du DUERP :** nous y trouvons l'ensemble des informations sur l'identification de l'entreprise.
- **Une présentation des unités de travail :** un listing des unités de travail ainsi que le service auquel elles sont associées, le nombre de personnes pour chaque unité de travail, les postes de travail existant pour chaque unité, et le code couleur associé qui sera utilisé par la suite dans l'évaluation des risques.
- **La liste des risques:** l'ensemble des onze catégories de risque avec le détail des risques.
- **La cotation des risques :** l'ensemble du détail des échelles de cotation, et des calculs de cotation.
- **L'évaluation des risques :** l'ensemble du tableau reprenant l'évaluation totale des risques (le tableau de treize colonnes).
- **Le plan d'action :** sous forme de tableau composé de quatorze colonnes.

J'ai donc présenté chaque onglet à la suite afin qu'ils aient l'ensemble des données nécessaires à la compréhension du document. J'ai préféré animer cette réunion sous forme d'échanges constants afin de la faire vivre et que chacun puisse y prendre part. Pour cela, chaque onglet était abordé sous forme de questions ouvertes aux auditeurs afin de lancer le sujet et de pouvoir récolter les pensées de tous. Cette réunion a été très constructive et a permis d'ouvrir de nombreuses discussions autour de certains risques, ce qui a conduit à différentes réflexions sur les mesures à mettre en place. Nous avons également pu ajuster la cotation des risques à la suite de ces échanges grâce à l'expérience et les connaissances de l'ensemble des personnes présentes. Une fois cette présentation et validation faite, l'étape qui suivait été la présentation du DUERP aux membres du CODIR.

En ce qui concerne la présentation aux membres du CODIR avec un représentant du CSE, j'ai proposé au Directeur d'organiser une réunion spécialement pour cela. En effet, cela permet d'accorder un temps spécialement pour ça, plutôt que prendre du temps lors de leur réunion hebdomadaire. Cela permet d'être davantage focalisé sur le DUERP. Dans un premier temps, j'ai envoyé par mail à toute l'équipe CODIR le DUERP pour qu'ils puissent faire une première lecture afin de ne pas organiser une réunion trop longue. Par la suite, j'ai donc procédé de la même manière qu'avec les membres du CSE. Cela a permis de créer des discussions autour des différents risques et leurs cotations. Nous avons donc pu ajuster les cotations et les risques identifiés en tenant compte des remarques et de l'expérience de l'ensemble des personnes présentes. Cela a également permis de réajuster le plan d'action en tenant compte des différents aspects. En effet, nous pouvions ajuster selon la faisabilité financière ou technique puisque l'ensemble des responsables était présent et pouvait nous guider.

### 3. Mise en place et suivi du plan d'action

Une fois le DUERP fini et les cotations validées, l'étape qui suivait été la mise en place et le suivi du plan d'action. En effet, il fallait prioriser certains risques grâce à leur cotation pondérée. Cela a permis de créer un tableau de suivi du plus grand risque au plus petit. Dans ce tableau nous y retrouvons de nombreuses informations de l'onglet « évaluation des risques » et pour chaque risque nous avons rajouté six colonnes principales :

- **Actions existantes :** l'ensemble des actions qui sont déjà en place tout en mettant en avant si elles sont Techniques, Humaines ou Organisationnelles.
- **Actions à mettre en place :** l'ensemble des actions à mettre en place selon si elles sont Techniques, Humaines ou Organisationnelles.
- **Compétences et formations associées :** permet de mettre en avant les formations à organiser ou les compétences nécessaires pour mettre en place une action.
- **Délais :** permet de fixer une échéance selon le degré d'urgence face aux risques.
- Réalisation : permet de mettre à jour l'état d'avancement des actions à mettre en place.

Pour en assurer le suivi, il a été vu avec l'ensemble du CODIR de mettre à l'affichage lors de leur réunion ce plan d'action. Cela leur permettra de faire un point rapide une fois par semaine sur l'état d'avancement des actions. A ces réunions, l'animateur sécurité y sera convié une fois par mois afin de pouvoir faire un point sur les avancées, les problèmes rencontrés et les solutions proposées. Bien sûr, ces points seront espacés selon les délais. En effet, pour certaines actions, avant qu'elles soient mises en place cela nécessite du temps et des échanges avec des entreprises extérieures.

Nous avons pu identifier des risques pour lesquels des actions étaient à mettre en place. Pour cela, le Directeur m'a proposé d'être « chef de projet » pour certains risques. J'ai donc pu prendre en main les risques suivants : produits chimiques, coupures, routier, la coactivité chariot/piétons ou encore le risque machine.

#### *Gestion produits chimiques*

En ce qui concerne la gestion des produits chimiques, un important travail était nécessaire. En effet, après avoir échangé avec plusieurs personnes, je me suis rendu compte que personne n'avait une liste exhaustive des produits chimiques présents sur site. La Responsable Qualité disposait d'un logiciel permettant de gérer le risque chimique, cependant il n'était pas à jour et était obsolète. Il ne tenait pas compte par exemple de la réglementation actuelle concernant l'étiquetage. Les mentions de danger, les pictogrammes et les conseils de prudence devaient être entrés sous l'ancien format. Afin de palier à ce manque de données et cette obsolescence, j'ai donc proposé de mettre en place l'outils SEIRICH. Cela permettait de pouvoir avoir un logiciel à jour, permettant de recenser l'ensemble de nos produits chimiques tout en mettant en avant nos zones de travail à risques. Cet outil permet également de créer des FDS simplifiées pouvant être affichées sur les postes de travail et les lieux de stockage afin d'informer les utilisateurs des risques auxquels ils s'exposent. Afin de pouvoir mener au mieux ce projet, j'ai dans un premier temps expliqué à l'animateur Sécurité et au Responsable Amélioration Continue comment le logiciel fonctionnait. Une fois cette étape importante de faite, j'ai donc créé sur le logiciel l'établissement et ses services, unités de travail, postes de travail et les tâches. Cela m'a permis de disposer de l'ensemble de ces informations afin que chaque produit que j'allais entrer par la suite soit associé au bon service et au bon poste de travail.

Afin d'entrer les produits sur le logiciel, il fallait dans un premier temps recenser tous ceux que nous avions sur le site à cet instant. Pour cela, j'ai organisé des audits par service. En effet, chaque service utilise des produits chimiques différents, des produits chimiques identiques avec des utilisations différentes. Pour réaliser ces audits, je les menais service par service de cette manière : visite terrain des différents stockages, suivi des différents postes de travail afin de comprendre dans quel but ils sont utilisés et de quelle manière, réunion avec l'ensemble des chefs d'équipe afin d'avoir des informations pouvant être manquantes et connaître la consommation annuelle ou mensuelle du produit. C'est également à ce moment que je récolte les FDS afin de pouvoir créer un lieu de stockage de l'ensemble des FDS du site. Pour pérenniser cette récolte d'informations, j'ai choisi de créer un Google Forms qui permet de recueillir l'ensemble de ces données lorsqu'un produit entre ou sort du site. Ce questionnaire est disponible par tous via notre outils Google, mais également en version papier. Le questionnaire est découpé de la manière suivante :

La première question est la suivante : est-ce qu'il s'agit d'une sortie ou d'une entrée de produit chimique ? Suivant la réponse à cette question cela générera la suite appropriée.

En ce qui concerne la sortie du produit, nous demandons le nom du produit et le nom du fabricant, le poste de travail et la date de sortie. En ce qui concerne une entrée de produits nous retrouvons :

- Nom du produit
- Nom du Fabricant
- Caractéristique du produit (solide, liquide, gaz)
- Les risques liés aux produits : cocher les pictogrammes présents sur le produit
- Date d'entrée sur le site
- Sur quel(s) poste(s) de travail et pour quelle(s) utilisation(s) ?
- Le lieu de stockage
- Un rappel des consignes de stockage (incompatibilité, sur rétention dans un local verrouillé et aéré, étiquetage)
- Consommation annuelle
- Présence de FDS (si oui la transmettre au service sécurité, si non la demander au fournisseur).

Une fois l'ensemble des données récoltées, j'ai donc pu entrer tous les produits dans le logiciel, en leur attribuant les zones de travail, les consommations, etc. Cela m'a permis de générer un inventaire complet des produits chimiques et de pouvoir essayer de réduire notre nombre de produits. En effet, nous comptons 231 produits sur site, tout en sachant que certains produits ont la même utilité. N'étant pas dans les mêmes services et par manque de communication nous nous retrouvons parfois avec deux ou trois produits ayant la même fonction. Nous pourrions donc réduire les produits, nous pouvons également essayer de changer de produit lorsqu'il présente trop de risques. Par la suite, l'animateur sécurité organisera un groupe de travail sur le risque chimique afin de remplacer et/ou réduire les produits chimiques sur site. Un peu plus tard, il créera un planning par service afin de vérifier les mises à jour des FDS et de tenir à jour le logiciel. Nous souhaiterions également exploiter davantage la partie prévention/protection du logiciel en y ajoutant les mesures de maîtrises.

#### *Recherche et tests de gants*

En ce qui concerne le risque de coupures lié aux machines et aux différents outils, nous avons pu échanger et constater que le port des équipements de protection individuelle n'était pas respecté. En effet, les trois quarts de nos analyses d'accidents concernant des coupures nous montre une cause liée à l'Humain. J'ai pu constater que le port des gants anti-coupures n'était pas respecté et que c'était à l'origine de nombreux accidents bénins sur notre site. Afin de comprendre pourquoi nous étions dans cette situation, j'ai pu échanger avec les opérateurs sur différents postes de travail, j'ai également pu essayer leur poste de travail pour mieux comprendre leurs explications. Il s'est révélé que sur certains postes de travail c'est de l'oubli, sur d'autres c'est un problème de confort et de praticité. En effet, nos gants ne sont pas forcément adaptés à tous nos postes de travail : nous avons des postes où il n'y a pas d'eau et

d'humidité, et d'autres ou les mains sont souvent proches d'eau et de jus. Pour ces derniers, il est vrai que les gants ne sont pas forcément adaptés puisque lorsqu'ils sont mouillés ils deviennent glissants et les opérateurs perdent en dextérité. Afin de palier à ce problème, j'ai donc décidé de contacter deux de nos fournisseurs d'équipements de protection individuelle afin de leur faire part de notre problématique. Après de nombreux échanges avec eux, nous avons réussi à trouver un modèle de gants qui serait adapté à l'ensemble de nos postes de travail. En collaboration avec le fournisseur, j'ai organisé des tests de gants. Pour cela, j'ai choisi différents postes pour lesquels j'ai donné aux opérateurs une paire de ces gants. Ils devaient les utiliser sur quinze jours afin de pouvoir me faire un retour. Pour réaliser ce dernier, je leur ai donc fait remplir un questionnaire permettant de faire ressortir les points positifs, les points négatifs et leur avis général. Par la suite nous échangions sur ce retour afin de savoir si des solutions étaient possibles ou non.

En parallèle de ces tests de gants, j'ai également contacté notre prestataire qui s'occupe du nettoyage de nos vêtements de travail. En effet, ces nouveaux gants ont un tarif très différent de nos anciens gants. Jusqu'à présent, les gants mouillés allaient à la poubelle après chaque journée car ils n'arrivaient pas à sécher convenablement pour les autres jours. Afin d'éviter cette problématique, il était question de mettre en place un lavage industriel avec notre prestataire. Ce dernier ne pouvait pas être mis en place auparavant car les gants ne résistaient pas au lavage industriel. Le but de mettre en place cela serait de moins jeter les gants aussi bien pour préserver l'environnement et moins consommer mais également pour limiter le coût financier des nouveaux gants. A ce jour, la problématique des gants est encore à l'étude, nous attendons des retours concernant les tests de nettoyage et des tests sur poste. Une décision sera prise par la suite.

#### *Journée sécurité*

De nombreux changements ont eu lieu ces deux dernières années au sein de l'entreprise dans l'encadrement, dans notre manière de fonctionner. Nous avons également allégé nos mesures sanitaires. C'est pourquoi, cette année j'ai proposé d'organiser une Journée Sécurité. Ma proposition était donc d'organiser quelques ateliers de sensibilisation aux salariés, sur lesquels ils pouvaient venir quand ils voulaient durant leur journée. L'idée de cette journée a rapidement été validée par l'animateur sécurité et le Directeur. Après quelques discussions, le Directeur m'a accordé la journée entière pour les salariés. C'est-àdire que pour cette journée, il n'y avait pas de production afin que les salariés soient uniquement centrés sur la sécurité. Afin d'aborder un thème de sécurité concernant l'ensemble des salariés, avec l'accord du Directeur et de l'Animateur Sécurité, j'ai choisi de focaliser cette journée sur la sécurité routière. En effet, le risque routier est un des risques ressortant le plus dans notre DUERP. Afin de faire de cette journée une journée conviviale laissant une trace auprès de nos salariés aussi bien en qualité humaine qu'en aspect sécurité, j'ai choisi d'organiser plusieurs ateliers ludiques. Pour cela, j'ai contacté différentes

associations afin de leur demander quelles prestations pouvaient-ils faire ou simplement des conseils. A savoir que cette journée concernait l'ensemble des salariés soit 115 personnes. Pour fluidifier la journée et s'assurer que tous les salariés puissent participer aux ateliers, j'ai créé des groupes multidisciplinaires. Cela a permis également aux personnes de se rencontrer et d'échanger puisqu'ils ne travaillent pas dans les mêmes services ou sur les mêmes postes. Cela permet également de renforcer la cohésion de l'entreprise.

Pour cette journée, j'ai donc organisé sept ateliers : cinq autour du risque routier, mais également un concernant la qualité produit et un autre orienté visite d'usine. En effet, certains services tels que le garage ou encore l'administration ne sont pratiquement jamais entrés dans l'usine. Cela leur permet de voir et comprendre ce que l'on produit et comment on le produit. L'atelier qualité avait pour but de resensibiliser l'ensemble des salariés aux barèmes qualité. Les sept ateliers étaient organisés de la manière suivante :

![](_page_40_Picture_529.jpeg)

![](_page_41_Picture_279.jpeg)

![](_page_41_Picture_1.jpeg)

*Figure 13 : jeu de l'oie Qualité*

![](_page_41_Picture_3.jpeg)

*Figure 14 : Monopoly nouveaux moyens de déplacement*

![](_page_41_Picture_5.jpeg)

*Figure 15 : tableau d'engagement au stationnement en* 37 *marche arrière*

#### *Cheminement piétons*

Afin de réduire au maximum le risque concernant la coactivité chariots piétons, nous avons décidé d'organiser un groupe de travail afin de créer des cheminements piétons. En effet, jusqu'à présent, aucun marquage au sol était existant mis à part à un poste de travail. Cependant, nous avons un risque important lié à la coactivité entre les chariots élévateurs et les piétons. Pour pallier cela, nous avons jugé nécessaire de créer des cheminements exclusivement réservés aux piétons. Cela permet d'assurer la sécurité dessalariés lorsqu'ils se rendent à leur poste de travail ou doivent traverser l'usine. De nombreux échanges ont eu lieu à travers ce groupe de travail multidisciplinaire ce qui a permis de pouvoir rapidement mettre en place un cheminement piétons dans une première zone de travail. Une fois la zone et les cheminements choisis, j'ai contacté différentes entreprises de marquage au sol afin d'obtenir différents devis et types de prestations. En tenant compte de l'aspect financier mais également de la méthode choisie, j'ai donc pu soumettre différents devis au Directeur afin de pouvoir en faire valider. Dès cette validation obtenue, j'ai planifié rapidement l'intervention de l'entreprise lors de l'arrêt technique. En effet, cette période permet d'avoir une zone sèche sur laquelle on peut appliquer le marquage sans problèmes.

Nous avons donc pu réaccueillir nos salariés et saisonniers avec ce nouveau cheminement piétons. Le respect de ce dernier n'a pas été automatique puisque pour certains postes de travail, cela changeait les habitudes. Grâce à la présence terrain et les différents échanges nous avons su convaincre les salariés à changer ces habitudes.

### *Fiches sécurité machine*

En ce qui concerne le risque lié aux machines, j'ai proposé deux actions principales afin de réduire ou supprimer les risques telles que :

- La mise en place d'un planning de vérification des conformités machines afin de recenser les non-conformités et de pouvoir agir ;
- Mettre en place de la sensibilisation aux risques via des fiches sécurité machine.

Pour la vérification des non-conformités cela sera mis en place en fin d'année par l'animateur sécurité. Cependant, pour ce qui est des fiches sécurité machine, j'ai décidé d'amorcer le travail. J'ai donc dans un premier temps identifié les machines qui présentent un risque pour l'opérateur car ce dernier agit sur la machine. Cela m'a permis d'identifier seize machines. Pour ces dernières, j'ai donc créé une fiche sécurité machine qui a été ajoutée à la formation au poste mais également affichée sur le poste de travail.

Ces fiches sont coupées en deux parties. La première partie permet d'identifier les risques liés à l'utilisation la machine. La seconde partie dispose des photos du poste de travail,

sur lesquelles j'ai ajouté les pictogrammes de danger à l'endroit où il existe. Sous ces photos, nous retrouvons la conduite à tenir pour éviter tout risque.

#### *Figure 16 : exemple fiche sécurité machine*

![](_page_43_Picture_2.jpeg)

![](_page_43_Picture_3.jpeg)

![](_page_43_Picture_4.jpeg)

Vérifier le positionnement du plateau avant d'intervenir sur la machine

![](_page_43_Picture_6.jpeg)

**Risque** écrasement

> Risque accident

Porter des gants anti-coupures obligatoire

Trouble Musculo Squelettique

Limiter les rotations du tronc lors de la pose des intercalaires

![](_page_43_Picture_10.jpeg)

Emprunter uniquement les cheminements piétons bleus ; être sensibiliser à la formation Vigil'ENS

### <span id="page-44-0"></span>Conclusion

Pour conclure sur cette année d'alternance au sein de d'aucy, j'ai pu réaliser différentes missions qui m'avaient été demandées tout en mettant en œuvre mes connaissances et compétences. Cela m'a également permis d'acquérir de nombreuses compétences en particulier sur la partie management. En effet j'ai pu prendre en main de nombreux projets et gérer les différents groupes de travail. Ces projets représentaient des enjeux importants pour l'entreprise et la sécurité de ses salariés. J'ai pu être exposé à différentes problématiques qu'elles soient techniques, humaines ou organisationnelles. J'ai donc pu m'adapter tout au long de mes missions afin de les gérer au mieux. Malgré ces difficultés qui ont pu être rencontrées, j'ai su gérer ces situations tout en respectant les délais.

L'entreprise dispose dorénavant d'une procédure de gestion du risque incendie ainsi que des moyens de prévention et de protection contre l'incendie. Néanmoins, il reste quelques axes d'amélioration. Il serait bénéfique pour l'entreprise de pouvoir organiser une commission de sécurité avec le SDIS 45 dans le but d'ajuster au mieux les moyens de prévention et de protection en place. Il reste également quelques formations à réaliser afin que l'ensemble des salariés soient formés à minima pour l'évacuation.

J'ai également pu assurer la refonte du Document Unique, qui était essentielle pour l'entreprise. En effet, il n'avait pas été remis à jour depuis 2017 malgré les nouvelles installations et les nouveaux process. Ce travail a également permis d'instaurer une culture sécurité au sein du site puisque tous les salariés ont pris part à cette mise à jour. De plus, la journée sécurité qui a eu lieu fin mai 2022 a été un succès. En effet, à la suite de cette journée un questionnaire de satisfaction a été mis en place et 91% des participants étaient satisfaits de cette journée. Depuis cela, de nouvelles habitudes en matière de sécurité ont vu le jour tels que les audits quotidiens réalisés chaque jour par un salarié différent dans une zone différente.

Le bilan de cette dernière année est positif sur l'aspect technique grâce à l'enrichissement de mes connaissances et compétences. C'est également positif sur la partie organisationnelle car j'ai pu apprendre à gérer des difficultés pouvant bousculer la planification, ce qui m'a appris à réorganiser les tâches et les missions. J'ai également pu acquérir des compétences concernant l'Humain, j'ai pu former les salariés, améliorer mes échanges avec eux, et participer à une formation dédiée aux managers et responsables.

Les missions ont été menées à bien, cependant la sécurité est en constante évolution et le site est ancien. De ce fait, des améliorations peuvent encore être faites pour continuer d'être dans la démarche du 0 accident.

# <span id="page-45-0"></span>Bibliographie

- « Le risque incendie : quelle formation et quelles consignes ? », INRS *https:/[/www.inrs.fr/media.html?refINRS=TS819page44](http://www.inrs.fr/media.html?refINRS=TS819page44)*

- « Incendie sur le lieu de travail, que faut-il retenir ?», INRS *https:/[/www.inrs.fr/risques/incendie-lieu-travail/ce-qu-il-faut-retenir.html](http://www.inrs.fr/risques/incendie-lieu-travail/ce-qu-il-faut-retenir.html)*

- Livret Évacuation au titre de guide file et serre file (EVAC), CERFSS *https://cerfss.com/livret-devacuation-devenir-guide-file-serre-file/*

- « Document unique d'évaluation des risques professionnels : quelles évolutions ? », INRS *https:/[/www.inrs.fr/publications/juridique/focus-juridiques/focus-juridique-document-unique](http://www.inrs.fr/publications/juridique/focus-juridiques/focus-juridique-document-unique-)evaluation-risques-professionnels.html*

- Légifrance

*https:/[/www.legifrance.gouv.fr](http://www.legifrance.gouv.fr/)*

- Documentation interne au groupe
- <span id="page-45-1"></span>- Cours DUT HSE, L3 GDR, M1 & M2 MRIE